# **Installation and Operating Handbook**

P7000, P7001/1D/1Q/1TSR, P7002, P7002D, P7003A/B, P7006A/B/C/D, P7007, P7008, P7010A/B, P7011A/B, P7012, P7013/B, P7014, P7018A/B, P7025A/B, P7020, P7021, P7022, P7127A/B, P7701 & P7702 Converters

Covers software version 4.25 and above (Covers software version 3.00 and above for P7001Q)

Handbook Issue 3.51, 8<sup>th</sup> June 2016

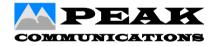

PEAK COMMUNICATIONS Ltd.
Unit 1, The Woodvale Centre, Woodvale Road,
Brighouse, West Yorkshire
HD6 4AB, England

Phone +44 (0)1484 714200 Fax +44 (0)1484 723666

IMPORTANT NOTE: THE INFORMATION AND SPECIFICATIONS
CONTAINED IN THESE DOCUMENTS SUPERSEDE ALL PREVIOUSLY
PUBLISHED INFORMATION CONCERNING THESE PRODUCTS

# **Table of Contents**

| PRODUCT COMPLIANCE                                                         |    |
|----------------------------------------------------------------------------|----|
| Safety                                                                     |    |
| EMC                                                                        |    |
| 1. INTRODUCTION                                                            |    |
| 1.1 General product overview                                               |    |
| 1.2 Functional description                                                 |    |
| 1.3 Review of P7000 series generic specification parameters                |    |
| 1.3.1 UpConverter IF Input                                                 | 8  |
| 1.3.2 UpConverter L / S / UHF-Band Output                                  |    |
| 1.3.3 DownConverter IF Output                                              | 9  |
| 1.3.4 DownConverter L / S / UHF-Band Input                                 | 9  |
| 1.3.5 Frequency Resolution                                                 |    |
| 1.3.6 Phase noise (dBc/Hz)                                                 |    |
| 1.3.7 Group delay                                                          |    |
| 1.3.8 UpConverter Conversion Gain                                          |    |
| 1.3.9 DownConverter Conversion Gain                                        |    |
| 1.3.10 Gain flatness                                                       |    |
| 1.3.11 1dB Gain Compression Point                                          |    |
| 1.3.12 UpConverter Output spurious                                         |    |
| 1.3.13 Invert Spectrum                                                     |    |
| 1.3.14 Auxiliary DC output.                                                |    |
| 1.3.15 10MHz reference output.                                             |    |
| 1.3.16 Output/ Input monitor (optional on some units)                      | 11 |
| 1.3.17 Internal Reference frequency                                        | 12 |
| 1.4 Mechanical description                                                 |    |
| 1.5 Front panel description                                                |    |
| 1.6 Rear panel description                                                 |    |
| 1.6.1 Chassis Earth stud                                                   |    |
| 1.6.2 'Tx In'                                                              |    |
| 1.6.3 'Rx In' (or 'RF In')                                                 |    |
| 1.6.4 'Tx Out'                                                             | 15 |
| 1.6.5 'Rx Out' or 'RF Out'                                                 |    |
| 1.6.6 L / S / UHF-Band 'Monitor' (optional on some units)                  | 16 |
| 1.6.7 'Ext Ref.'                                                           |    |
| 1.6.8 'Alarms' connector                                                   |    |
| 1.6.9 RS232/RS485 'Remote' Control connector                               |    |
| 1.6.10 'Redundancy'                                                        |    |
| 1.7 Fault philosophy                                                       |    |
| 2. INSTALLATION                                                            |    |
| 2.1 Care of Your Product                                                   |    |
| 2.1.1 Handling                                                             |    |
| 2.1.2 Unpacking and Inspection                                             |    |
| 2.1.3 Storage                                                              |    |
| 2.1.4 Cleaning & Maintenance                                               |    |
| 2.2 Mechanical Installation Considerations                                 |    |
| 2.2.1 Mounting                                                             |    |
| 2.2.2 Cooling                                                              |    |
| 2.3 Prime Power Supply & Connection                                        |    |
| 2.3.1 Fuses                                                                |    |
| 2.3.2 Earthing                                                             |    |
| 2.4 Other Interface Connections                                            |    |
| 2.4.1 L / S / UHF-Band Connections                                         |    |
| 2.4.2 L / S / UHF-band Monitor Output Connections (optional on some units) |    |
| 2.4.3 IF Connections                                                       |    |
| 2.4.4 External Reference Input Connections                                 |    |
| 2.4.5 Alarms Interface Connection                                          |    |
| 2.4.6 Remote Serial Communications Interface (RS-232/RS-485)               | 23 |

| 2.4.7         | Redundancy Interface Connector          | 24 |
|---------------|-----------------------------------------|----|
|               | MENT OPERATION                          |    |
| 3.1           | Menu structure overview                 | 25 |
| 3.1.1         | LCD display contrast                    | 25 |
| 3.2           | Home Menu                               | 26 |
| 3.2.1         | Operating display                       | 26 |
| 3.2.2         | TX Status                               | 26 |
| 3.2.3         | RX status                               | 27 |
| 3.2.4         | Configure                               | 27 |
|               | Log                                     |    |
| 3.2.6         | Memory                                  | 28 |
|               | Service                                 |    |
|               | Setup                                   |    |
| 3.3           |                                         |    |
|               | TX Configuration                        |    |
|               | RX configuration                        |    |
|               | Remote Control                          |    |
|               | Redundancy                              |    |
|               | UPC                                     |    |
|               | PANEL CONNECTOR PINOUTS                 |    |
|               | ms                                      |    |
|               | note                                    |    |
|               | NDANCY                                  |    |
| 5.1           | 1 for 1 Redundancy (switched & passive) |    |
| 5.2           | 1 for 2 Redundancy                      |    |
| 5.3           | 1 for N Redundancy                      |    |
| 5.4           | CANBUS Cable Configuration              |    |
| -             | TE CONTROL                              |    |
| 6.1           | P7xxx Protocol                          |    |
| 6.2           | SA-Bus Compatible Protocol              |    |
| 6.3           | Remote control version                  |    |
| 6.4           | Ethernet remote control (Optional)      |    |
| <b>APPEND</b> | X 1 Terms and conditions of sale        | 77 |

#### **CUSTOMER CARE**

Contact the Peak Communications sales department for:

- Product operation, application support or training requests
- Information for returning or upgrading a product
- Comments or suggestions on any supplied literature

#### **Contact Information**

Peak Communications Ltd
Attention: Sales Department
Kirklees House
22 West Park Street
Brighouse
West Yorkshire
HD6 1DU
England
Tel. +44 (0) 1484 714200
Fax +44 (0) 1484 723666
E-mail Sales@peakcom.co.uk

You can also contact us via our website at www.peakcom.co.uk

To return a Peak Communications product for repair:

- 1. Contact the Peak Communications sales department and request a Return Material Authorisation (RMA) number.
- 2. You will be required to provide to our sales representative the model number, serial number and a detailed description of the problem.
- 3. To prevent any damage to the product during shipment we recommend that the unit is returned in its original packaging or if this is not available the packaging used must be of an equal standard.
- 4. Return the product back to Peak Communications and advise shipment details to sales representative for tracking purposes. (Any shipping charges should be prepaid)

For information regarding our warranty policy see Appendix 1 Terms and conditions of sale.

#### PRODUCT COMPLIANCE

#### Safety

To ensure safety of operator the P7000 series of converters have been designed to comply with the following safety standard;

EN 60950: Safety of information technology equipment, including electrical business machines.

Operation of the equipment in a non standard manner will invalidate compliance to this standard.

The equipment MUST BE OPERATED WITH ITS LID ON AT ALL TIMES. If it is necessary to remove the lid for any purpose then it is essential that the lid is fitted back correctly before normal operation.

DANGEROUS VOLTAGES ARE PRESENT AROUND THE POWER SUPPLY AND PRECAUTIONS MUST BE TAKEN.

#### **EMC**

The P7000 Series of converters have been designed to comply with the following standards:

Emissions: EN 55022 Class B; Limits and methods of measurement of radio interference characteristics of Information Technology Equipment.

Immunity EN 50082 Part 1; Generic immunity standard, part 1: Domestic, commercial and light industrial environment.

Damage to the keyboard membrane or mechanical damage to the chassis will also invalidate compliance; please contact the factory under these circumstances for advice on continued operation.

Interfaces to the P7000 Series of converters must be made with suitably screened connectors and double screened coaxial cable. Data cables must be double screened.

All 'D' type connectors must have grounding fingers on the plug shell to guarantee continuous shielding. The back-shells must comply to the requirements of VDE 0871 and FCC 20708, providing at least 40 dB of attenuation from 30 MHz to 1 GHz.

Installations which do not comply with this requirement will invalidate the EMC specifications.

#### 1. INTRODUCTION

# 1.1 General product overview

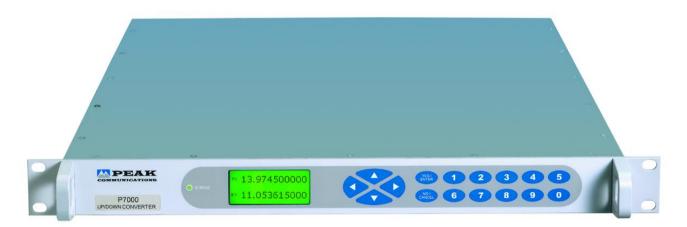

# P7000 L-band Up and DownConverter

This manual covers the installation and operation of the P7000, P7001, P7001D, P7001Q, P7001TSR, P7002, P7002D, P7003A/B, P7006A/B/C/D, P7007, P7008, P7010A/B, P7011A/B, P7012, P7013/B, P7014, P7018A/B, P7025A/B, P7020, P7021, P7022, P7127A/B, P7701 and P7702 family of L & S and UHF-Band Up and Down frequency converters. A sample specification and review of generic specification parameters is incorporated in this manual, but is not guaranteed to be the latest specification or to represent all products covered by this manual, so please visit our website <a href="https://www.peakcom.co.uk">www.peakcom.co.uk</a> for exact up to date specifications of the unit in question.

All P7000 series converters are housed in a 1U high 19" rack mount chassis and are designed to connect between a Modem IF, and provide an L or S-Band interface as required. The units are especially suitable for systems requiring an IBS and Eutelsat SMS compliant high stability low phase noise frequency converter for both data and analogue TV signals.

The units are under constant development and new features may not be included in this manual.

#### Models covered in this manual:-

P7000 L-Band Up and DownConverter P7001 L-Band to IF DownConverter P7001D **Dual L-band to IF DownConverter** P7001TSR Triple L-band to IF DownConverter P7001Q Quad L-band to IF DownConverter P7002 IF to L-Band UpConverter **Dual IF to L-Band UpConverter** P7002D P7003A C-Band DownConverter P7003B **INSAT C-Band DownConverter** C-Band UpConverter P7006A P7006B **Extended C-Band UpConverter** P7006C **INSAT C-Band UpConverter** P7006D Super extended C-Band UpConverter

X-Band to IF DownConverter P7007

P7008 X-Band UpConverter P7010A/B, P7011A/B, P7012 Ku-Band DownConverter P7013/B **Ku-Band UpConverter** Ku-Band UpConverter P7014 P7025A/B **Full Ku-Band DownConverter** P7018A/B **DBS Band UpConverter** P7020 S-Band Up and DownConverter S-Band to IF DownConverter P7021 P7022 IF to S-Band UpConverter P7127A/B Dual band Ku-Band UpConverter P7701 **UHF-Band to IF DownConverter** P7702 IF to UHF-Band UpConverter

The P7000, P7001, P7001D, P7001Q, P7001TSR, P7002 & P7002D units provide a high stability 10MHz reference signal and 22.5V DC power for both the transmit and receive paths to power an external Block Up and Downconverter. The P7000 series of converters will interface with the Peak CANBUS redundancy units for 1:1, 1:2 and 1:N systems (see RT1000 RT2000 and RCU1800 data sheets)

#### 1.2 Functional description

The P7000 series will UpConvert a 70 ±18MHz (optionally 140MHz ±36MHz) signal to a frequency within the L-Band range of 950-1750 MHz or S-Band range of 2.025-2.120GHz) and will DownConvert signals within the L-Band range of 950-2150MHz or S-Band range of 2.2-2.3GHz to 70 ±18MHz (optionally 140MHz ±36MHz). Both transmit and receive paths feature two stage frequency conversion and can be set to a frequency resolution of 1 Hz. The unit features a large graphic LCD display, membrane keyboard and menu driven software for control and configuration of the unit. The units have built in 1:1 and 1:2 redundancy control and can be remotely controlled via a RS232/485 port.

The P7000 is fully software controlled; there are no links or switches used to configure the unit. This enables all control and configuration to be programmed either locally or by remote control. All the configuration parameters are stored in non-volatile memory that will retain data for a minimum of 5 years with no power applied.

The P7020, P7021 & P7022 will function in exactly the same way as a the P7000, P7001 & P7002, with a DownConverter input at S-Band of 2.2-2.3GHz (or similar depending upon version provided) and an UpConverter output at S-Band of 2.025-2.120GHz (or similar depending upon version provided).

The P7701 and P7702 will function in exactly the same way as a the P7001 & P7002, with a DownConverter input at UHF-Band of 390 to 450 MHz (or similar depending upon version provided) and an UpConverter output at UHF of 390-450MHz (or similar depending upon version provided).

#### 1.3 Review of P7000 series generic specification parameters

This section is provided to show typical values and explain the parameters involved. The specifications do vary between units and may change, so please refer to our website <a href="https://www.peakcom.co.uk">www.peakcom.co.uk</a> for the latest up to date specifications.

# 1.3.1 UpConverter IF Input

## $70 \pm 18$ MHz or option $140 \pm 36$ MHz

If the converter is set to output a frequency of 1200MHz then the centre frequency at 70 MHz (or 140MHz) will convert to this frequency. If you change the input frequency across the IF input band at 70MHz (using for example the modem frequency output control) without changing the output frequency then the output will be correspondingly lower/higher in frequency. If you input, for example 65MHz with the converter frequency set to 1200MHz the output will actually be 1195MHz. At all times the bandwidth of the signal should be calculated / measured so the  $\pm 18$ MHz at 70MHz (or  $\pm 38$ MHz at 140MHz) is not exceeded.

#### 1.3.2 UpConverter L / S / UHF-Band Output

950-1750MHz (2025-2120MHz for S-Band, 390-450MHz for UHF-Band)

Centre frequency for a 70MHz (or 140MHz) input. A consideration of your signal bandwidth should be made because at 950MHz the lowest available frequency is 950-18MHz =932MHz, which means you could transmit out of band.

# 1.3.3 DownConverter IF Output

70  $\pm$ 18MHz or option 140  $\pm$ 36MHz

As above for an UpConverter output, if the converter is set to input a frequency of 1200MHz then the centre frequency at 1200MHz will convert exactly to 70MHz (or 140MHz). If you input a frequency not exactly at the input frequency then the output will be similarly lower or higher by the same amount

# 1.3.4 DownConverter L / S / UHF-Band Input

950-2150MHz (2200-2300MHz for S-Band, 390-450MHz for UHF-Band) range of limit of input.

#### 1.3.5 Frequency Resolution

1 Hz Output frequency step size. On the LCD screen this is 0.000001MHz if the L-Band frequency is viewed or 0.00000001GHz if the SHF LO addition feature is switched on.

#### 1.3.6 Phase noise (dBc/Hz)

-65dBc/Hz @ 10Hz; -75dBc/Hz @ 100Hz; -80dBc/Hz @ 1kHz; -85dBc/Hz @ 10kHz; -95dBc/Hz @ 100kHz; -110dBc/Hz @ 1MHz. Typical depending on model At 100Hz away from the carrier the average relative intensity of the carrier in CW mode at that point is 75dB lower than the centre frequency

#### 1.3.7 Group delay

Linear 0.025nS, Parabolic 0.015nS/MHz<sup>2</sup>, Ripple 1nS p-p.

The relative timing distortion imposed on a signal passing through the converter within the  $\pm 18 MHz$  band at 70MHz. This is due mainly to the internal filters. The group delay profile is described mathematically as follows

The linear function describes the straight line slope across the 36MHz range. At 0.025nS over 36MHz the slope across the pass band calculates to 0.025x36=0.9nS. The parabolic function is a quadratic function and can be converted at any point to a linear function by multiplying the specification parameter by the square of the frequency offset. For example for a Parabolic specification of 0.015nS/MHz² at a frequency of 60MHz the offset is 10MHz (70-60). This can be expressed in the form of an actual delay by calculating (70-60) squared x 0.015ns which is 100x0.015=1.5nS. This figure is always positive and the corresponding frequency at 80MHz calculates in this example to the same figure of 1.5nS. Note that the group delay is defined for a 70MHz IF and the group delay for a 140MHz is considerably improved especially the parabolic function. The ripple parameter defines the limits of the balance of the group delay distortion after the linear and parabolic functions have been subtracted. This distortion is not necessarily a sinusoidal waveform and is important when considering high symbol rates

# 1.3.8 UpConverter Conversion Gain

Gain: +20dB ±1dB

Attenuation; 0-30dB, stepped 0.1dB

With maximum attenuation the Gain of the converter is set to -10dB (to lose 10dB through the conversion process) or with minimum attenuation to +20dB (to gain 20dB). The finite gain set is specified to be within 2dB of the setting and the step size is 0.1dB. The tolerance of the step size is not specified but should not exceed 0.05dB per step.

#### 1.3.9 DownConverter Conversion Gain

Gain; +30dB ±1dB

Attenuation; 0-30dB, stepped 0.1dB

The gain of the converter can be set to have no gain (0dB) at maximum attenuation or a gain of 30dB at minimum attenuation. The finite gain set is specified to be within 2dB of the setting and the step size is 0.1dB. The tolerance of the step size is not specified but should not exceed 0.05dB per step. P7701 Gain is 20dB nominal depending on options ordered.

#### 1.3.10 Gain flatness

±1dB full band, ±0.5dB, across any 36MHz in band

The slope and variation of power across the L/S-Band should be within 2dB top to bottom, but within 1dB across any 36MHz.

# 1.3.11 1dB Gain Compression Point

#### Output +10dBm, Input -10dBm

The 1dB compression point is a finite point in the power scale where a 1dB input only gives 0.5dB increase in power. At a gain of +20dB the output stage of the unit will compress before the input stage and conversely at gains of less than 20dB the input stage will compress before the output stage. Note also the values specified are for total composite power and not single carrier.

#### 1.3.12 UpConverter Output spurious

<-60dBm (in band non-carrier related), <-60dBc (in band carrier related)</p>
All converters generate spurious signals due to Local Oscillator leakage inside the unit and possibly some mixing products of these oscillators. These signals are always present to some degree and are not related to the carrier signal being present so are specified as a maximum finite power in dBm and are always measured at full gain.
Other signals associated with the carrier are also specified but relative to the carrier (dBc) and again measured at full gain. During manufacture only out of band signals in the minimum /2 and maximum x2 range are considered. Note that these spurii will be seen to change in finite value when gains other than full gain are selected due to switching of some internal attenuators.

A typical setup is to set a converter input power of -20dBm and an output of 0dBm. Consideration of spurii should be made if the input power is significantly reduced as low input power will give a worst spurious to signal ratio.

#### 1.3.13 Invert Spectrum

In a conversion process if the Local oscillator used is of a higher frequency than the Input frequency then the output will be spectrum inverted. This means that the High Frequency side of an FM signal will come out at the Low Frequency side of the centre frequency. To decode a signal the decoder must know whether the signal is inverted and somewhere in the system there must be a mechanism to re-invert the signal. A classical example is the 5.15GHz oscillator used in a C-Band LNB. To convert the 3.4 to 4.2GHz band to 950MHz to 1750MHz a 2.45GHz LO is the calculated frequency. Unfortunately this 2.45GHz LO gives a problem due to twice the LO mixing with the input to give an interfering signal (4.9-3.4=1.5). A 5.15GHz LO is therefore used to avoid this problem and consequently the L-Band to 70MHz converter (P7001) has to have INVERT enabled to preserve the spectrum. It is not normal to transmit inverted.

# 1.3.14 Auxiliary DC output.

(P7000, P7001, P7001D, P7001Q, P7001TSR, P7002, P7002D only, plus P7020 and P7021 for driving DC to an external LNA).

#### 22.5 volts regulated @ 0.5 amp, software switchable.

This facility is used for driving an external L-Band to SHF BUC on an UpConverter and a BDC/LNB/LNA on a DownConverter. This voltage is integrated with the L/ S-Band signal (along with the 10MHz, as appropriate). This voltage is generated by a regulator and will pull down to zero without damage, however the internal fuse may be damaged if this happens.

# 1.3.15 10MHz reference output.

(P7000, P7001, P7001D, P7001Q, P7001TSR, P7002 & P7002D only).

0dBm nominal, software switchable.

This facility is used for stabilising the output frequency of an external BUC/BDC. This signal is integrated with the L-Band signal. An outdoor BUC will drift in frequency due to ambient temperature changes causing changes to the BUC locking crystal inside the unit. Inside Peak BUC's and BDC's the facility is made to pick up the 10MHz locking signal sent by the P7000 series and lock to the internal crystal. With the BUC locked to the indoor unit, the stability of the BUC unit is as good as the internal P7000 crystal. With very long cables caution should be taken not to attenuate the 10MHz (and DC) too much.

1.3.16 Output/ Input monitor (optional on some units).

Provides monitoring of the L / S / UHF-Band signal at typically -20dBc. Cannot be used as an input. Full band spectrum is available.

# 1.3.17 Internal Reference frequency.

A stable internally generated reference frequency of 10 MHz, trimmed by software. Uses a high grade OCXO at 10MHz.

Accepts an External reference input of either 5 or 10MHz to lock the internal reference to a common 'station clock'.

Typical standard stability (higher stability options available); <5x10<sup>-10</sup> per second, <5x10<sup>-9</sup> per 12hrs, ageing <5x10<sup>-7</sup> per year and temperature stability of <5x10<sup>-7</sup> over 0 to +40deg.C.

#### 1.4 Mechanical description

The P7000 series of converters are housed in a 19 inch 1U high chassis, suitable for rack mounting. They are 534mm (21 inches) deep, plus connectors and may be fitted with rack slides if required. Figure 1 shows views of the front and rear panels of the P7000 series L/ S-Band Up & DownConverters.

On the front of the unit is the user interface which comprises a membrane keypad, graphics display and LED indicators. The operator is prompted by messages displayed, to enter data via the keyboard. In this way the P7000 series may be configured for use, and the set up changed, if necessary. The LEDs provide a quick visual indication of the operational status of the unit.

FIG 1. Front and rear panel views

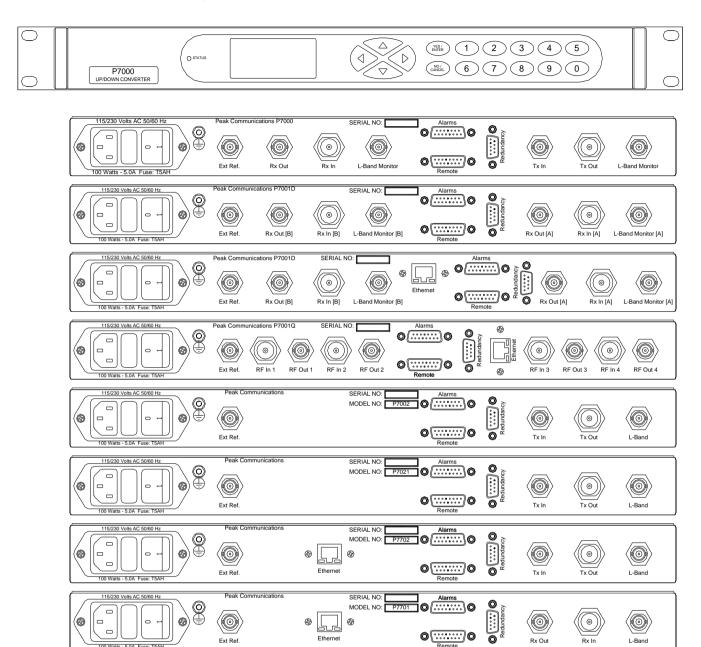

# 1.5 Front panel description

# Keyboard

The keyboard is of the membrane type and is an integral part of the front panel assembly. The front panel overlay is completely sealed against penetration of liquids but caution should be taken especially with solvents which may damage the front screen.

There are 16 keys in total - number keys in the range 0 to 9, YES/ENTER and NO/CANCEL and a 4 way arrow block of keys

# LCD display

The backlit display is a graphics display and characters are scaled to incorporate as much information as possible on the screen. It provides detailed information about the status and configuration of the unit, and when appropriate, prompts the user to enter data via the keypad.

#### **LED** Indicator

Only one tricolour LED is present marked STATUS. This shows GREEN when the unit is OK, RED when an internal fault is present and AMBER when in STANDBY (Redundancy operation).

# 1.6 Rear panel description

All of the connectors necessary for the user to interface the P7000 series to other equipment are located at the rear of the unit. Depending on the model and various connection options available at the time of purchase, the connections may include the following;

#### Transmit and Receive IF

Marked 'Tx In' for the UpConverter and 'Rx Out' or 'RF Out' for the DownConverter and are always a BNC (female) connector. Multi-channel converters have either a numerical or alphabetical system to denote the different channels.

#### L/S/UHF-Band interfaces

Marked 'Tx Out' for the UpConverter and 'Rx In' or 'RF In' for the DownConverter and are always an N-type (female) connector. Multichannel converters have either a numerical or alphabetical system to denote the different channels.

# L/S/UHF-Band monitor

Optional on some models. Marked 'L-Band' or 'L-Band Monitor' and are always a BNC (female) connector.

#### External Reference

Marked 'Ext Ref.' and is always a BNC (female) connector.

#### Alarms, Remote Control, Redundancy

All D-type connections, 'Alarms' (Male) & 'Remote' (female) are 15-way and the 'redundancy' (Male) is a 9-way.

# EC mains power inlet (including switch & fuse)

The P7000 series of converters are designed to operate from a mains AC supply of nominally 110 or 220 VAC ±20%, the unit contains an autoranging PSU input. The Input connector incorporates a mains switch and 2 input fuses (Accessible via the removable plastic cover). ALWAYS REPLACE THE FUSE WITH ONE OF THE SAME TYPE AND RATING.

# 1.6.1 Chassis Earth stud

To provide the correct level of safety to the operator this must be connected to a suitable safety earth provided in the rack installation. See the Safety and EMC comments in section 1.

#### 1.6.2 'Tx In'

On an UpConverter this connector is a 50 Ohm BNC (female) connector. The IF input frequency should be within the range of 50 to 90 MHz (or 100 to 180MHz with the 140MHz option). Multi-channel converters have either a numerical or alphabetical system to denote the different channels.

# 1.6.3 'Rx In' (or 'RF In')

On a DownConverter this is a 50 Ohm N-type (female) connector. The input frequency should be in the range 950 to 2150MHz for L-Band Converters (depending upon bandwidth options fitted to the unit) and typically 2200 to 2300MHz for S-Band Converters, UHF converters 390 to 450 MHz. Multi-channel converters have either a numerical or alphabetical system to denote the different channels.

#### 1.6.4 'Tx Out'

On an UpConverter this is a 50 Ohm N-type (female) connector. The output frequency for L-band Converters should be 950 to 1750MHz (depending upon bandwidth options fitted to the unit) and for S-Band Converters typically 2025-2120MHz, UHF converters 390 to 450 MHz. The output level and range is given on the appropriate sales data sheet (or customer specification) specified at time of purchase. On L-band units this connector may also output a 10 MHz reference signal at a nominal 0dBm level and +22.5 V DC to drive an external SHF Block UpConverter. Multi-channel converters have either a numerical or alphabetical system to denote the different channels.

#### 1.6.5 'Rx Out' or 'RF Out'

On a DownConverter this is a 50 Ohm BNC (female) connector. The IF output frequency should be within the range of 50 to 90 MHz (or 100 to 180MHz with the 140MHz option). Multi-channel converters have either a numerical or alphabetical system to denote the different channels.

# 1.6.6 L / S / UHF-Band 'Monitor' (optional on some units)

This is a 50 Ohm BNC (female) connector. On the P7000 & P7020 (optional) there are two separate connectors. The connector next to 'Tx Out' is the –20dBc L/ S-Band output monitor. The connector next to the 'Rx In' is the –20dBc L/ S-Band input monitor.

#### 1.6.7 'Ext Ref.'

On the P7000 series of converters this is the input for the 10MHz station clock. The internal reference is locked to this external reference.

#### 1.6.8 'Alarms' connector

This is a 15-pin D-type (male) connector, which provides access to the various form 'C' relay contacts which indicate alarm conditions.

#### 1.6.9 RS232/RS485 'Remote' Control connector

This is a 15-pin D-type (female) connector. The P7000 provides both an RS232 port for remote control, and an RS485 port for 'multi-drop' applications.

#### 1.6.10 'Redundancy'

This is a 9-pin D-type (male) connector. The P7000 series has a built-in 1+1 and 2+1 redundancy controller and when connected to the Peak R1000/2000, T1000/2000 or TR1000/2000 switching units provides a complete solution for up to 2+1 redundancy requirements (further details on the operation of the redundancy systems are provided later in this manual).

For redundancy above 2+1 (up to 8+1) the RCU1000 series would be required which interface via the 'Alarms' connector.

# 1.7 Fault philosophy

Fault conditions are divided into two categories;

a)MAIN UNIT COMMON FAULTS; Faults with internal items that on a P7000 or P7020 are common to both the Up & DownConverter (Main power supply assembly etc).

b) DEVICE SPECIFIC FAULTS; Faults that are specific to the Up or DownConverter assemblies. These can include external fault inputs.

Most faults as shown below activate the summary ALARM on the unit, this will force a change-over if used in a normal redundant system.

The only fault that does not cause the unit to go into ALARM is the 'External Mute'. All faults shown below are reported on the front panel LCD and turn the tri-colour fault LED to red.

Green – No faults Amber – Unit in standby Red – Fault condition

The MUTED column shows if the output is muted when the ALARM is active.

# MAIN UNIT COMMON FAULTS:

| Fault Name             | MUTED | SUMMARY ALARM |
|------------------------|-------|---------------|
| 5 VDC Power Supply     | Yes   | Yes           |
| +15 VDC Power Supply   | Yes   | Yes           |
| -15 VDC Power Supply   | Yes   | Yes           |
| +29 VDC Power Supply   | Yes   | Yes           |
| Over/Under Temperature | Yes   | Yes           |
| Over Humidity          | Yes   | Yes           |
| General Fault          | Yes   | Yes           |
| 100MHz Fault           | Yes   | Yes           |
| Redundancy Coax Switch | Yes   | Yes           |

# **DEVICE SPECIFIC FAULTS**;

For the P7000 & P7020 there are 2 sets of device faults, one for the UpConverter and one for the DownConverter. For other units the appropriate table should be used.

# UPCONVERTER;

| Fault Name               | MUTED | SUMMARY ALARM |
|--------------------------|-------|---------------|
| Block Fault              | No    | Yes           |
| +3 VDC Power Supply      | No    | Yes           |
| DC Feed Power Supply     | No    | Yes           |
| +5 VDC Power Supply      | No    | Yes           |
| 1 <sup>st</sup> LO Fault | Yes   | Yes           |
| 2 <sup>nd</sup> LO Fault | Yes   | Yes           |
| 815MHz Fault             | Yes   | Yes           |
| Internal Block Fault     | No    | Yes           |
| External Fault           | No    | Yes           |
| Internal SHF Fault       | Yes   | Yes           |
| External Mute            | Yes   | No            |

# DOWNCONVERTER;

| Fault Name               | MUTED | SUMMARY ALARM |
|--------------------------|-------|---------------|
| Block Fault              | No    | Yes           |
| +3 VDC Power Supply      | No    | Yes           |
| DC Feed Power Supply     | No    | Yes           |
| +5 VDC Power Supply      | No    | Yes           |
| 1 <sup>st</sup> LO Fault | Yes   | Yes           |
| 2 <sup>nd</sup> LO Fault | Yes   | Yes           |
| Internal Block Fault     | No    | Yes           |
| External Fault           | No    | Yes           |
| Internal SHF Fault       | Yes   | Yes           |
| External Mute            | Yes   | No            |

#### 2. INSTALLATION

#### 2.1 Care of Your Product

#### 2.1.1 Handling

Single products, when fully packaged for transport can weigh in excess of 12kg's. When multiple Converters are to be delivered at the same time, to the same customer, occasionally two Converters are packaged in the same outer carton, the overall weight can then exceed 20kg's. Care must be taken when attempting to lift or carry these packages.

The shipping carton is qualified for transit of these products and has been used successfully for many years. It will protect against shock and vibration encountered during normal carrier transportation.

PLEASE RETAIN ALL PACKING MATERIALS, including the foam insets. Should the unit need to be returned, return to the address on the front of the manual USING THE ORIGINAL PACKING CARTON, unless it has been seriously damaged.

Avoid subjecting the packaged or unpackaged product to severe shocks.

# 2.1.2 Unpacking and Inspection

When the product is first received, the outer pack should be inspected for signs of damage. If damage to the outer pack is evident, contact the Carrier immediately and submit a damage report. The equipment should then be removed and inspected for signs of damage, retaining all packing materials. Any visible signs of damage to the equipment should be reported immediately to Peak Communications (electronic photo's of the pack and equipment can help with any subsequent insurance claims). If the equipment appears undamaged, it should be tested for correct operation and again any abnormalities reported to Peak Communications.

When first removing the product from its transit pack, take care to retain all documentation and associated hardware. These products are typically provided with the following items;

- P7xxx series product.
- Operation Manual.
- Test Results.
- Mains Lead (suitable for use in country of operation).
- Spares Kit.

If you suspect that any item is missing, please contact Peak Communications immediately.

#### 2.1.3 Storage

Store the product in the normal horizontal orientation, in its outer carton until it is required for use. Do not use the products to support the weight of other items whilst in storage.

Storage temperature range is typically from -40°C to +80°C, avoid exceeding these extremes otherwise damage may result.

Avoid exposing the packaged or unpackaged product to extremes of humidity or moisture (including condensation). In the event that this does occur, the product

should be left at room temperature for in excess of 5 hours to dry naturally before application of prime power.

#### 2.1.4 Cleaning & Maintenance

The product is designed to be installed and operated in a clean air environment. Apart from occasional cleaning of the front panel, no regular cleaning &/or maintenance is necessary.

Always ensure that the product is off-air and that the mains supply is isolated before attempting to clean the front panel. Cleaning of the front panel can be accomplished with a damp cloth. Do not use excessive amounts of water & do not use detergents or other cleaning agents without first consulting Peak Communications.

#### 2.2 Mechanical Installation Considerations

#### 2.2.1 Mounting

This product has been designed to mount in a standard IEC 19 inch racking system, but can also be used free standing or mounted in a standard IEC flight case.

The product is of standard 1U height (1.75 inch) and depth of 534mm (21 inches). Standard connector mating parts with cable bend radii, plus space to uncouple connectors, can add a further 80mm (3.15Inches) to this depth & should be considered when designing the installation.

The product is provided with standard 19 inch rack front panel fixing points, however these should not be solely relied upon to support the entire weight of the unit. Four (two on each side) additional M3 mounting points are provided along the sides of the unit, These can be used to support the unit from rack slide rails or other side support mechanisms, alternatively shelving brackets can be used to provide rest support for the units.

Cooling slots are provided on the sides of the unit, care should be taken to avoid blocking these when designing the installation (see Cooling section below).

When several products are to be mounted on top of one another in a rack system, they should not be stacked without individual support. Stacking of units without adequate mechanical support and isolation can degrade microphonic performance of the overall system and hamper maintenance activities.

#### 2.2.2 Cooling

These products dissipate <100W internally and contain an internal forced air cooling system. Air intake and exhaust apertures are provided on the side panels of the chassis, care should be taken to avoid blocking these when designing the installation

Although these products have been designed to operate with a full rack packing density in an ambient of 50°C, for operational reasons it may be necessary to allow extra space if the unit is sandwiched between two longer chassis, or if the rack ambient increases above 50 degrees C. This will be necessary if adjacent equipments

transfer significant heat to the Converter surfaces, through either conduction or convection.

A thermal sensor is fitted to the unit which provides an over temperature alarm

# 2.3 Prime Power Supply & Connection

The safety notes provided in the product compliance section of this handbook should be read before connecting this product to the mains supply.

This product can be operated from mains supplies of 100-132Va.c. or 200-230V a.c. (50/60Hz), the appropriate voltage range is automatically selected by the unit and requires no user intervention. The IEC standard mains inlet on the rear of the unit includes a double pole switch.

The typical power requirement of these units is <100W.

The equipment is classified in EN 60950 as 'pluggable equipment, class A' for connection to the mains supply, as such it is provided with a mains inlet cord suitable for use in the country of operation. In normal circumstances this will be of an adequate length for installation in the rack. If the mains cord proves to be too short, then any replacement must have a similar fuse type (if fitted) and be manufactured to similar specifications: check for HAR, BASEC or HOXXX-X ratings on the cable. The connector ends should be marked with one of the following: BS1636A (UK free plug 13 amp); BSI, VDE, NF-USE, UL, CSA, OVE, CEBEC, NEMKO, DEMKO, SETI, IMQ, SEV and KEMA-KEUR for the IEC 6 amp free socket. Schuko and North American free plugs must have similar markings.

The installation of the equipment and the connection to the mains supply must be made in compliance to local or national wiring regulations for a category II impulse over voltage installation. The positioning of the equipment must be such that the mains supply socket outlet for the equipment should be near the equipment and easily accessible or that there should be another suitable means of disconnection from the mains supply.

#### 2.3.1 Fuses

The equipment is provided with short circuit fuse protection of both the Live and Neutral conductors, both fuses must be functional before the unit will operate. The fuses are accessible from the rear of the unit and are fitted into the IEC mains inlet. To check or replace a fuse, switch off and isolate the mains supply before removing the fuse cover. If a replacement fuse is required, then an equivalent type and rating must be used. The fuse size is 5 x 20 mm, rated at 5A anti-surge (T5A).

# 2.3.2 Earthing

The equipment is designed to operate from a TN type power supply system as specified in EN 60950. This is a system that has separate earth, line and neutral conductors. The equipment is not designed to operate with an IT power system which has no direct connection to earth.

An external protective earth, providing protection against RF and transient currents, should be connected between the rear panel earth stud (adjacent to the prime power inlet point and fitted with an M4 nut) and a local system earth point.

#### 2.4 Other Interface Connections

#### 2.4.1 L / S / UHF-Band Connections

These are provided on the rear panel and have the following characteristics;

| Converter Type | Connection<br>Type | Panel Label        | Impedance |
|----------------|--------------------|--------------------|-----------|
| UpConverter    | N-type (female)    | 'Tx Out'           | 50Ω       |
| DownConverter  | N-type (female)    | 'Rx In' or 'RF In' | 50Ω       |

The use of high quality cables and connectors for L / S / UHF-band signals is strongly recommended. Cables and connectors should be rated for operation up to 2200MHz for L-Band and 2500MHz (or above, as appropriate) for S-Band. Care should be taken when handling these cables, avoiding stress to connections, tight bend radii and damage from sharp objects, all of which can degrade system performance. Depending upon the unit type, these connections can also be used to interface the 10MHz reference signal (at a nominal 0dBm level) and the DC power (+22.5V @ 0.5A) to the external BUC/BDC/LNA/LNB, as appropriate.

# 2.4.2 L / S / UHF-band Monitor Output Connections (optional on some units)

These are provided on the rear panel and have the following characteristics;

| Converter<br>Type | Connection<br>Type | Panel Label                        | Impedance | Notes.                                         |
|-------------------|--------------------|------------------------------------|-----------|------------------------------------------------|
| UpConverter       | BNC (f)            | 'L-Band' or<br>'L-Band<br>Monitor' | 50Ω       | Monitors L/ S / UHF-band output to BUC or HPA. |
| DownConverter     | BNC (f)            | 'L-Band' or<br>'L-Band<br>Monitor' | 50Ω       | Monitors L/ S-band input from BDC, LNB or LNA. |

Monitor signal levels are typically -20dBc ±3dB.

#### 2.4.3 IF Connections

These are provided on the rear panel and have the following characteristics;

| Converter Type | Connection<br>Type | Panel<br>Label | Impedance | Notes.                          |
|----------------|--------------------|----------------|-----------|---------------------------------|
| UpConverter    | BNC (f)            | 'Tx In'        | 50Ω       | Optional 75 $\Omega$ impedance. |

| DownConverter | BNC (f) | 'Rx Out' | 50Ω | Optional 75 $\Omega$ impedance. |
|---------------|---------|----------|-----|---------------------------------|
|               |         | or 'RF   |     |                                 |
|               |         | Out'     |     |                                 |

The IF input frequency should be within the range 50 to 90 MHz (100 to 180MHz with the 140MHz option).

#### 2.4.4 External Reference Input Connections

These are provided on the rear panel and have the following characteristics;

| Converter Type | Connection<br>Type | Panel<br>Label | Impedance | Notes.                                   |
|----------------|--------------------|----------------|-----------|------------------------------------------|
| All            | BNC (f)            | 'Ext<br>Ref.'  | 50Ω       | Accepts 5 or 10MHz (factory selectable). |

#### 2.4.5 Alarms Interface Connection

This is provided on the rear panel and is a standard D-type 15-pin (male). The connections provide access to the various form 'C' relay contacts which indicate alarm conditions.

For single UpConverter or DownConverter units (P7001, P7002, P7021, P7022, P7701 & P7702) the 2 independent relays are controlled together. For multiple channel units (P7001D, P7001Q, P7001TSR & P7002D), each relay represents an individual converter, relay (1) for A and relay (2) for B etc. For combined Up/DownConverters (P7000 & P7020), relay (1) represents the UpConverter and relay (2) the DownConverter.

A pin configuration is given below;

| Unit fault (1) COM | 1 | 9  | Unit fault (1) N/O |
|--------------------|---|----|--------------------|
| Unit fault (1) N/C | 2 | 10 | Ext. Alarm (2)     |
| Ext. Mute (1)      | 3 | 11 | ( )                |
| 11 34 (0) 0014     | 4 | 11 | Ext. Alarm (1)     |
| Unit fault (2) COM | 4 | 12 | Unit fault (2) N/O |
| Unit fault (2) N/C | 5 | 13 | Not used           |
| Ext. Mute (2)      | 6 |    |                    |
| Ext. Mate (2)      | Ū | 14 | Not used           |
| Not used           | 7 | 15 | GROUND             |
| Not used           | 8 | 10 | CICOLID            |

Note: N/O indicates 'normally open' in the non fail state, with STATUS LED Green.

#### P7001Q Quad units only:

| Unit fault (1) COM   | 1 | ^   | 1 lm:4 fml4 (4) NI/O |
|----------------------|---|-----|----------------------|
| ` ,                  | 0 | 9   | Unit fault (1) N/O   |
| Unit fault (1) N/C   | 2 | 10  | Not used             |
| Unit fault (4) COM   | 3 | 4.4 | Matria               |
| ( )                  | 4 | 11  | Not used             |
| Unit fault (3) COM   | 4 | 12  | Unit fault (3) N/O   |
| Unit fault (3) N/C   | 5 | 12  | Linit foult (4) NI/O |
| Linit foult (4) NI/C | 6 | 13  | Unit fault (4) N/O   |
| Unit fault (4) N/C   | O | 14  | Unit fault (2) N/O   |
| Unit fault (2) COM   | 7 | 15  | CDOLIND              |
| 1 lm:4 fml4 (0) N1/O | 8 | 15  | GROUND               |
| Unit fault (2) N/C   | 0 |     |                      |

Note: N/O indicates 'normally open' in the non fail state, with STATUS LED Green.

#### 2.4.6 Remote Serial Communications Interface (RS-232/RS-485)

This is provided on the rear panel and is a standard D-type 15-pin (female). The units provide both an RS232 port for simple two way remote control, and an RS485 port for asynchronous, 'multi-drop' remote control applications.

A pin configuration is given below;

| RS485 Rx +  | 1 | 9  | RS485 Rx -   |
|-------------|---|----|--------------|
| RS485 Tx +  | 2 | 9  |              |
| Not and     | _ | 10 | RS485 Tx -   |
| Not used    | 3 | 11 | Not used     |
| Not used    | 4 | 12 | Not used     |
| Not used    | 5 | 12 | Not useu     |
| Network     | 0 | 13 | Not used     |
| Not used    | 6 | 14 | GROUND       |
| RS232 Rx In | 7 | 15 | RS232 Tx Out |
| Not used    | 8 | 10 | NOZOZ TX OUL |
|             |   |    |              |

When using this product with the serial communications interface, a  $120\Omega$  bus termination should be fitted externally between the Rx + (pin 1) and Rx – (pin 9) connections of the 15-way 'remote' connector. If used in conjunction with other equipment on a multi-drop system, the bus termination is only required on one unit, typically the furthest from the master device.

A screened cable, terminated to the back-shell of the 'remote' connector should be used to prevent RF interference from adversely affecting operation. When connecting the cable screen to the back-shell, ideally a full 360° contact should be made.

For short cable runs (up to 10m), a cable containing a twin twisted pair conductor arrangement is ideal. Typical conductor characteristics would be size 24 AWG, screened with an overall tinned copper braid. For cable runs above 10m, an insulated signal return connection should also be made.

# 2.4.7 Redundancy Interface Connector

This is provided on the rear panel and is a standard D-type 9-pin (male).

The redundancy interface is a standard feature of these units and can be easily configured so that the converters communicate with each other for 1+1 and 2+1 redundancy systems or with the Peak redundancy controller for n+1 redundancy systems. The units communicate using the CANBUS® interface system.

A pin configuration is given below;

| Not used    | 1  |   |              |
|-------------|----|---|--------------|
| Not used    | Į. | 6 | GND          |
| CANBUS® Low | 2  | 7 | CANBUS® High |
| GND         | 3  |   | G            |
|             | •  | 8 | Tellback A   |
| Power A     | 4  | 9 | Tellback B   |
| Power B     | 5  | 9 | Teliback D   |

When the CANBUS cable is used in a passive redundant configuration a  $120\Omega$  resistor must be connected between pin 2 and pin 7. This is not required when the redundancy system incorporates a TR1000 unit, as the resistor is present within the TR1000.

#### 3. EQUIPMENT OPERATION

The P7000, P7001, P7001D and P7002 models are L-Band based and have additional features for integration with SHF Block converters (BUC and BDC units).

A typical simple UpConverter system incorporating a P7002 could consist of a P7002 connected directly to a remote outdoor BUC. The P7002 powers and controls the BUC by supplying DC Power, a Locking frequency for the BUC internal oscillator and the correct L-Band input power and frequency. The P7002 monitors the alarm status of the BUC to give the operator indication of the condition of the outdoor BUC unit.

A similar typical simple DownConverter system could also consist of a P7001 being connected to an LNB on the antenna and providing DC Power, a locking frequency for the LNB oscillator and receiving the L-Band signal.

In these situations the DC and 10MHz signals can be switched on and off and the frequency on the P7000 series unit can be set to include the frequency of the remote Block converter.

The P7003A/B, P7006 A/B/C/D, P7007, P7008, P7010A/B, P7011A/B, P7012, P7013, P7014, P7018, P7025A/B and P7127A/B models have internal SHF Block converters, as such no SHF menu options are available, in addition the DC Feed and 10MHz menu options are also not shown.

#### 3.1 Menu structure overview

All facilities are accessed from the front panel, via the menu system. The remote control can interrogate the unit whilst the menu is in use.

The keyboard consists of 16 keys. The block of 4 arrowed keys are used for jumping to associated menus and moving along character strings.

The YES/ENTER is the general confirmation button and the NO/CANCEL is the general abort/step back button.

The 0 to 9 keys are used to set values or to select a menu option. Only one push of the number button is required to select an item

You can change the contrast on the screen by holding in the YES button and pressing arrow UP or arrow DOWN

A short audible beep designates a valid key and a short buzz an invalid key.

The basic menus for all P7000 series units are the same, however there are some differences depending on the particular model.

#### 3.1.1 LCD display contrast

The contrast of the LCD can be changed via the front panel.

To change the contrast press and hold the YES/ENTER key, while holding down this key either press the UP arrow (to lighten the screen) or the down arrow (to darken the screen).

#### 3.2 Home Menu

```
HOME
1: Operating display
2: Tx Status
3: Rx Status
4: Configure
5: Log
6: Memory
7: Service
```

The HOME menu is the base menu from which to perform any function. For this manual to cover all models this section of the manual describes the basic operation of a P7000 unit which is typical of all the equipment in the P7000 range. The HOME menu displays items which are particular to the converter being used – for example there is a TX status line on the P7000 which is not present on a DownConverter.

There is also a 'hidden' SETUP menu that can be accessed by pressing key '9' from this menu.

# 3.2.1 Operating display

TX 1200.000000 RX 1750.000000

Displays the frequency of operation. Dual converters display both frequencies. Alarms are also shown if present

#### 3.2.2 TX Status

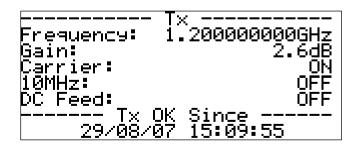

Displays frequency, Gain, Carrier status, Status of the DC power feed and 10MHz locking frequency to the outdoor BUC. By using the left and right arrow keys when on the TX Status screen, the 'general' Unit status screen can be displayed, this gives an overview of the Software version, unit type, serial number, the presence of the summary alarm and external reference input, the local/remote RS232/RS485 setup details and redundancy settings, as shown below;

```
------ Unit ------
Software Version: 0002.62
Unit Type: P7000
Serial No.: 0000
Summary Alarm: FAULT
External Ref: NOT Present
Local RS485 mode
Baudrate: 19200,
```

#### 3.2.3 RX status

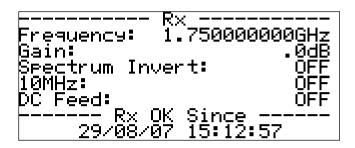

Displays frequency, Gain, Spectrum Invert, Status of the DC power feed and 10MHz locking frequency to the outdoor LNB/BUC. By using the left and right arrow keys when on the RX Status screen, the 'general' Unit status screen can be displayed. This gives an overview of the Software version, unit type, serial number, the presence of the summary alarm and external reference input, the local/remote RS232/RS485 setup details and redundancy settings, as shown above.

# 3.2.4 Configure

```
CONFIGURE
1: Tx Configure
2: Rx Configure
3: Remote Control
4: Redundancy
5: UPC
```

Select this option to change the set-up of the unit, especially frequency and gain.

#### 3.2.5 Log

```
LOG
Number of items: 56
1: View
2: Clear
3: View Graphs
```

Event log of any errors or problems that have arisen.

#### 3.2.6 Memory

```
MEMORY
1: Tx
2: Rx
```

Gives access to the stored user setups and gives ability to store the current setup

#### 3.2.7 Service

```
SERVICE

1: Test

2: Monitor Points

3: Fan [AUTO]

4: Time And Date

5: Trim 10MHz Ref.

6: Clear NVRam

7: RESET
```

This menu is for maintenance personnel only and allows setting of the date and time, LOs inside the unit can be manually changed, fans switched on and off and the 10MHz internal reference frequency can be trimmed. This menu is factory set and it is not recommended that the user changes parameters within this menu without consulting the factory.

#### Fan:

The P7000 series of converters are fitted with two fans. One fan operates all the time the prime power is applied the second fan can be set to [ON] [OFF] or [AUTO]. In auto mode the fan will operate when the unit internal temperature rises above the set point.

#### 3.2.8 Setup

```
SETUP
1: Initial Setup
2: Serial Number
3: Modify Parameters
4: 15dB Pad
5: Program Checksum
```

This menu is 'hidden' and is intended for maintenance personnel only. It allows setting of the unit type, serial number, modification of parameters & factory setup of the internal operation. This menu is factory set and it is not recommended that the user changes parameters within this menu without consulting the factory.

# 3.2.8.1 Modify Parameters

This menu and all sub-menus are factory set and it is not recommended that the user changes other parameters within this menu without consulting the factory as permanent damage to the unit may result!

From the SETUP menu, select the MODIFY PARAMETERS screen.

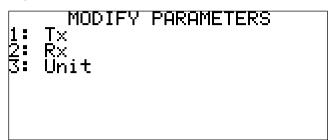

From the MODIFY PARAMETERS screen, selecting any of the items will take you to a PARAMETERS screen, that will list the available parameters, an example of which is shown below:

# PARAMETERS Operating Display Timeout Demo Mode Modulator LBand Ignore CoaxSwitch Alarm Timeout Ethernet Option

The tables below show a list of parameters and their uses.

# Rx/Tx/Tracking Parameters:

| Parameter              | Description                                                                                                    |  |
|------------------------|----------------------------------------------------------------------------------------------------|--|
| Min Gain               | Sets the minimum gain enterable                                                                                                    |  |
| Max Gain               | Sets the maximum gain enterable                                                                                                    |  |
| Min Frequency          | Sets the minimum frequency enterable                                                                                                    |  |
| Max Frequency          | Sets the maximum frequency enterable                                                                                                    |  |
| Min Gain On Startup    | Sets the gain to minimum on restart                                                                                                    |  |
| Ignore External Alarm  | Ignores the external alarm input pin                                                                                                    |  |
| Ignore External Mute   | Ignores the external mute input pin                                                                                                    |  |
| New Issue PCB          | New issue PCB control is used, for the Upconverter this manifests itself as a 815Mhz fault if not chosen correctly. Similarly other units may suffer alarms if the incorrect PCB issue is chosen. |  |
| DAC7216 DtoA Fitted    | Selects the DAC type used on the PCB                                                                                                    |  |
| Video Offset           | Tracking receiver video offset                                                                                                    |  |
| DC O/P Offset          | 9                                                                                                    |  |
| PTR50 Serial RefLev OP | Tracking reference level output THIS OPTION IS NO LONGER AVAILABLE                                                                                                    |  |

#### **Unit Parameters:**

| Parameter                 | Description      |
|---------------------------|------------------|
| Operating Display Timeout | Not used anymore |

| Demo Mode                 | Puts the unit into demo mode, forces all the unit voltages and faults to OK.                                                                                                    |
|---------------------------|----------------------------------------------------------------------------------------------------|
| PSU 36V                   | If ON, this says the unit has a 36V PSU, otherwise it is the now normal 27V                                                                                                    |
| Ignore CoaxSwitch         | Ignores the coax switches with regards to passive 1:1 redundancy.                                                                                                    |
| Alarm Timeout             | The timeout in seconds after which the alarms are read on startup.                                                                                                    |
| Ethernet Option           | Selects the type of Ethernet board used in the unit, the choices are: Digi – new Ethernet with SNMP support Moxa – old Ethernet without SNMP support None – no Ethernet Default is OFF                                                                                                    |
| Tracking Temp Compen      | Turns the tracking receiver compensation on/off, the default is ON                                                                                                    |
| System No. Remote Control | Software version 4.00 and later includes a system number parameter for the redundancy. This parameter is included in the menus and on the serial messages. This parameter allows this extra redundancy parts to not be included in the serial messages, thus making them the same as pre v4.00 software. By default this is set to ON, i.e. the extra parameters are included.  This should be set to ON if using the embedded web browser/SNMP enabled Ethernet interface (Digi) THIS OPTION IS NO LONGER AVAILABLE |
| Remote Version            | This option allows the software to emulate the remote control of the software version selected here. This eliminates the need for the 'System No. Remote Control' and 'PTR50 Serial RefLev OP' parameters.  See the manual for the remote control differences.                                                                                                    |
| Force 1:2 to be 1:1       | This option allows the user to force the 1:2 redundancy to behave like a 1:1 system. The units to be used in the system are A and Standby, B is made to look like it is present and not in fault.                                                                                                    |

# 3.3 Configuration menu

```
CONFIGURE
1: Tx Configure
2: Rx Configure
3: Remote Control
4: Redundancy
5: UPC
```

Selecting Configure from the HOME menu displays a new screen. On the configuration menu the following can be set up TX and RX configuration Remote control

# Redundancy

UPC – This menu option is missing if the unit isn't an up converter.

# 3.3.1 TX Configuration

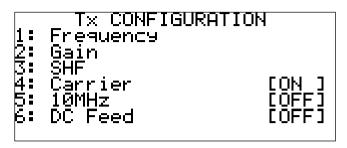

On this menu you can

Change frequency
Change Gain
Modify SHF settings
Switch TX output on and off
Switch 10MHz on and off
Switch TX DC feed on and off

# 3.3.1.1 Frequency

Pressing 1 takes you to a screen which shows the full allowable range and gives you a flashing cursor over the frequency. In L-Band a frequency below 1000MHz must start with a zero. If the current number is invalid an out of range message is shown. Press YES/ENTER to change. You can press YES/ENTER at any time in input to leave remaining numbers unchanged.

#### 3.3.1.2 Gain

Pressing 2 takes you to a screen showing current gain. You can enter a number on the keypad directly but if you press UP or DOWN you are in variable mode which increments or decrements the shown value by 0.1dB. The RIGHT and LEFT arrows allows you to highlight the +/- character and UP and DOWN will change the sign. The gain change is instant.

#### 3.3.1.3 SHF

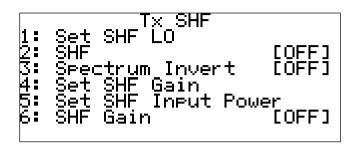

SHF stands for SUPER HIGH FREQUENCY and in this context refers to the SHF stage. On P7000, P7002 & P7002D (plus P7001, P7001D, P7001TSR & P7001Q for Rx SHF) units the conversion to/from SHF is achieved by the use of a separate BUC, BDC or LNB.

This feature does not change any controls inside the unit but is a convenience to mathematically add the effect of the following BUC on the uplink or downlink chain.

For a BUC, BDC or LNB the local oscillator should be determined. This is the number which is added in this menu. To apply this value the SHF has to be switched ON

With Peak Communications equipment the following Local Oscillators examples apply;

| PBU600, IBU600 | C Band Upconverter    | 4.95GHz                    |
|----------------|-----------------------|----------------------------|
| PBU137, IBU137 | Ku Band Upconverter   | 12.80GHz                   |
| PBU140, IBU140 | Ku Band Upconverter   | 13.05GHz                   |
| PBD725, IBD725 | X Band Downconverter  | 6.25GHz                    |
| PBU790, IBU790 | X Band Upconverter    | 6.95GHz                    |
| L510           | C-Band Downconverter  | 5.15GHz (inverts spectrum) |
| L520           | Ku Band Downconverter | 10.0GHz                    |
| L521           | Ku Band Downconverter | 10.75GHz                   |
| L522           | Ku Band Downconverter | 11.30GHz                   |

Use of this feature allows the user to manipulate the unit to show the overall SYSTEM frequency and output power levels. This is achieved by selecting both the Local Oscillator frequencies of the external SHF BUC, BDC or LNB and the Gain/Loss between the UpConverter output (or DownConverter input) and antenna. The SHF LO frequency and Gain/Loss are added/subtracted to the L-Band output frequency (not if SHF is ON) and power to obtain the SYSTEM output frequency and power level.

Example: If a P7000 Up converter 70MHz unit is connected to a PBU137 the P7000 display can be set to show the actual output frequency at Ku Band. The Block converter calculation in this case is simply the addition of the BUC Local Oscillator value to the L-Band frequency. If the output is set to 1200MHz (1.2GHz) and the LO is 12.80GHz the output is 1.2+12.8=14.0GHz. If the 12.80 value is entered as an SHF LO and the feature switched on with SHF ON/OFF, any frequency shown on the unit will be at Ku-Band and any new frequency setting by the user would also need to be at Ku-Band.

#### 3.3.1.4 Carrier

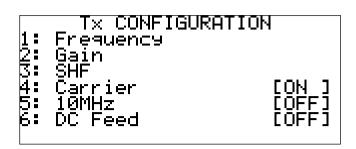

The transmitter/output can be switched on/off with this feature by pressing '4', this toggles ON or OFF.

#### 3.3.1.5 10MHz

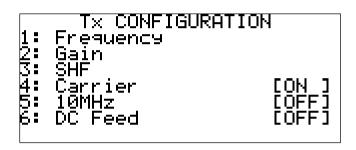

The 10MHz can be switched on/off with this feature by pressing '5', this toggles ON or OFF.

The 10MHz and DC are multiplexed onto the L-Band connection to lock and power the outside block converter. Note that it may take a few minutes after switching on power and Reference for the outside unit to stabilise and the alarm to clear.

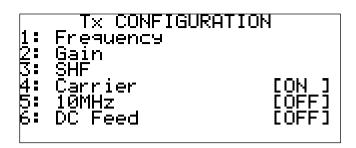

The DC feed can be switched on/off with this feature by pressing '6', this toggles ON or OFF.

The 10MHz and DC are multiplexed onto the L-Band connection to lock and power the outside block converter. Note that it may take a few minutes after switching on power and Reference for the outside unit to stabilise and the alarm to clear.

# 3.3.2 RX configuration

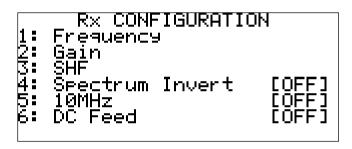

The only addition to the TX configuration is spectrum invert. As previously described the invert spectrum issue only arises when there is a problem with in-band interfering signals. This happens mainly when C-Band LNBs are used with a 5.15GHz LO and spectrum inversion occurs.

The inversion is corrected in a P7000 DownConverter by changing the 2<sup>nd</sup> LO in the unit to make P7000 invert. The LNB inverts and the P7000 inverts it back again. The whole system has then preserved the spectrum.

If the appropriate option is enabled on the downconverter, then the user can also choose between an IF of 70Mhz and 140MHz via the configuration menu.

#### 3.3.3 Remote Control

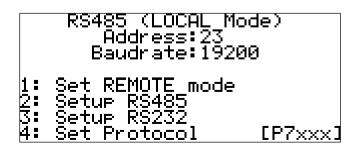

This screen provides access to all setup parameters for the remote interface.

#### 3.3.3.1 Set remote mode

Pressing 1 will toggle the unit into either local or remote mode.

Note: In remote mode if you try to access the configuration menu while in remote the screen shown below will be displayed.

#### 3.3.3.2 Setup RS485

The RS485 bus address can be set by entering in the number using the numeric keypad.

After entering the unit address, the baudrate to be used is entered.

#### 3.3.3.3 Setup RS232

The procedure for setting up the RS232 is the same as shown above for the RS485.

#### 3.3.3.4 Set Protocol

The P7000 series of converters can be made to emulate the previous generation P700 series converters (please contact the factory for further details), as well as be SA-Bus compatible.

# 3.3.3.5 Ethernet (Optional)

If the unit has been fitted with the Ethernet option, the remote control menus are modified as follows:

```
REMOTE CONTROL
RS232 (LOCAL Mode)
Address:23 Baudrate:19200
1: Set REMOTE mode
2: Set Communications
```

To set communications between RS232/RS485 or Ethernet menu, option 2 must be selected.

```
COMMUNICATIONS
1: Setup RS485
2: Setup RS232
3: Setup Ethernet
```

The Setup RS485 and Setup RS232 menu options are the same as described previously. Setup Ethernet shows the following menu screens, this allows the Ethernet port to be used rather than the RS232/RS485 for remote control.

```
ETHERNET OPTIONS 1/2
1: DHCP [Enabled]
2: IPv4 Address
3: Subnet Mask
4: Gateway
5: TCP Port
6: TCP Socket Timeout
7: SNMP [Disabled]
```

The menu choices (1-4) shown in the figure above allow the user to change the relevant Ethernet settings of the unit.

- 5 TCP Port Sets the TCP port number used that allows serial comms messages to be sent, via TCP, to the unit.
- 6 TCP Socket Timeout Sets the TCP socket timeout, i.e. the amount of time waited for with no communications before the TCP socket is automatically closed.
- 7 SNMP Allows the SNMP protocol to be turned Disabled/Enabled.

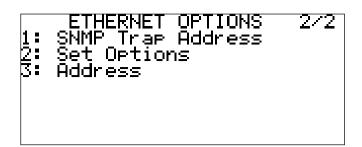

- 1 SNMP Trap Address Sets the IP address of the device that will receive any SNMP trap error messages from the unit.
- 2 Set Options Is used to set the Ethernet data all at once on the device, this must be used when trying to change the Ethernet settings.
- 3 Address On previous versions of the software the address of the unit, when in Ethernet mode, was fixed at 32. Since version 4.25 the address of the unit can be changed to anything from 1 255 as in normal RS232 mode.

See section 6.3 for more details on the Ethernet option.

#### 3.3.4 Redundancy

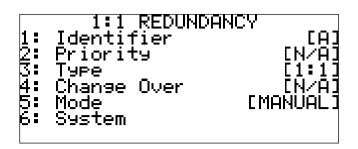

#### 3.3.4.1 Identifier

The identifier for each converter can be either [A] or [B] in a 1+1 redundant system or [A], [B] or [STANDBY] in a 2+1 system.

#### 3.3.4.2 Priority

The priority of an individual converter in a redundancy system can be set via this option. The converter with the higher priority will command the standby if it alarms.

Note: Priority is not applicable [N/A] in a 1+1 redundancy system.

#### 3.3.4.3 Type

The type of redundancy system that the converter is part of, is set by pressing 3 and scrolling through 1:1, 1:2 and 1:n

#### 3.3.4.4 Change Over

This sets the converter to be either an online unit or offline (standby) unit, this is only applicable in 1:1 and 1:2 redundancy setups, and when the unit is in manual mode.

#### 3.3.4.5 Mode

This sets the 1:1 and 1:2 redundancy to be manual or automatic.

#### 3.3.4.6 System

This brings up the following screen:

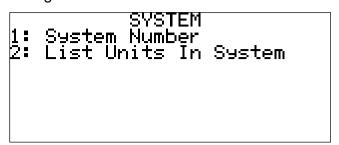

#### 3.3.4.7 System Number

This allows the user to select which system the units are attached to. This allows different redundancy controllers and their associated units to all use the same redundancy cable. In normal operation this should be 0, however if the redundancy system is part of a UPC system then this system number should be something other than 0. All units attached to the same redundancy controller should have the same system number, and it should be unique from any other redundancy controllers attached. This is a new addition in version 4.0 software and newer, all older units are essentially on system 0 permanently.

#### 3.3.4.8 List units in system

This displays a menu screen showing the other units that can be seen on the same system as this unit.

### 3.3.4.9 CANBUS for Passive Redundancy Systems

If a simple 1+1 'passive' redundant system is required, the converter units can still be connected via the CANBUS interface. This will result in the units monitoring each other and the off-line unit un-muting if the on-line unit fails.

As a passive system has no tell-back facility (from relay contacts), this normal feature has to be disabled to allow the passive redundant system to function correctly, this achieved by selecting the 'IGNORE COAXIALSWITCH' from the Modify Parameters -> Unit menu.

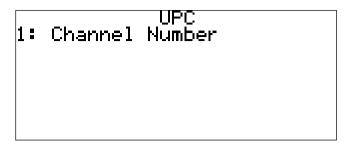

#### 3.3.5.1 Channel Number

When the unit is part of a UPC system it needs to be associated with a channel number, this is the menu option that allows this. It can be ignored for non-UPC attached units. The menu is not shown if the unit is not UPC controllable, i.e. it is not an upconverter. For operational details see the latest UPC manual.

#### 4. REAR PANEL CONNECTOR PINOUTS

#### 4.1 Alarms

15 Way D-type (male) with connections as follows;

There are 2 independent relays controlled together designated (1) and (2), as follows; Important note: N/O means 'normally open' in the non fail state with STATUS LED Green

Unit (1) = Tx, Unit (2) = Rx for P7000 and P7020 units

| 1 |                  |                                                               |
|---|------------------|---------------------------------------------------------------|
| • | 9                | Unit fault (1) N/O                                            |
| 2 | 10               | Ext. Alarm (2)                                                |
| 3 |                  | ` '                                                           |
| 1 | 11               | Ext Alarm (1)                                                 |
| 4 | 12               | Unit fault (2) N/O                                            |
| 5 | 12               | Not used                                                      |
| 6 | 13               | NOL USEU                                                      |
| _ | 14               | Not used                                                      |
| / | 15               | GROUND                                                        |
| 8 | 10               | CROOND                                                        |
|   | 4<br>5<br>6<br>7 | 9<br>2<br>10<br>3<br>11<br>4<br>12<br>5<br>13<br>6<br>14<br>7 |

#### P7001TSR Triple units only:

| Unit fault (1) COM | 1 |    |                      |
|--------------------|---|----|----------------------|
| ` ,                | • | 9  | Unit fault (1) N/O   |
| Unit fault (1) N/C | 2 | 10 | Not used             |
| Not used           | 3 | 10 | Not used             |
|                    | Ū | 11 | Not used             |
| Unit fault (3) COM | 4 | 40 | Linit fault (2) NI/O |
| Unit fault (3) N/C | 5 | 12 | Unit fault (3) N/O   |
| Officialit (3) N/C | 5 | 13 | Not used             |
| Not used           | 6 |    |                      |
|                    | _ | 14 | Unit fault (2) N/O   |
| Unit fault (2) COM | 1 | 15 | GROUND               |
| Unit fault (2) N/C | 8 | 13 | OKOOND               |
|                    | _ |    |                      |

#### P7001Q Quad units only:

| Unit fault (1) COM   | 1 |     |                    |
|----------------------|---|-----|--------------------|
| ( )                  | 2 | 9   | Unit fault (1) N/O |
| Unit fault (1) N/C   | 2 | 10  | Not used           |
| Unit fault (4) COM   | 3 | 4.4 | Netwood            |
| Unit fault (3) COM   | 4 | 11  | Not used           |
| ` ,                  | - | 12  | Unit fault (3) N/O |
| Unit fault (3) N/C   | 5 | 13  | Unit fault (4) N/O |
| Unit fault (4) N/C   | 6 |     | ( )                |
| Unit fault (2) COM   | 7 | 14  | Unit fault (2) N/O |
| Utilit fault (2) CON | 1 | 15  | GROUND             |
| Unit fault (2) N/C   | 8 |     |                    |

| Note: N/O indicates 'normally open' in the non fail state, with STATUS LED Green. |
|-----------------------------------------------------------------------------------|
|                                                                                   |
|                                                                                   |
|                                                                                   |
|                                                                                   |
|                                                                                   |
|                                                                                   |
|                                                                                   |
|                                                                                   |
|                                                                                   |
|                                                                                   |
|                                                                                   |

#### 4.2 Remote

15 Way D-type (female) with connections as follows;

| RS485 Rx +  | 1 |     |              |
|-------------|---|-----|--------------|
| 110100101   |   | 9   | RS485 Rx -   |
| RS485 Tx +  | 2 | 10  | RS485 Tx -   |
| Not used    | 3 | 10  | 110405 17    |
| N           |   | 11  | Not used     |
| Not used    | 4 | 12  | Not used     |
| Not used    | 5 | . – |              |
| Notuced     | 6 | 13  | Not used     |
| Not used    | 6 | 14  | GROUND       |
| RS232 Rx In | 7 |     |              |
| Notuced     | 0 | 15  | RS232 Tx Out |
| Not used    | 8 |     |              |

#### 5. REDUNDANCY

The P7000 series of frequency converters interface with the Peak CANBUS redundancy system for 1+1, 2+1 and n+1 redundancy systems.

#### 5.1 1 for 1 Redundancy (switched & passive)

For 1+1 switched redundant operation a pair of P7000 series units are required along with an R1000 for receive applications and T1000 for Transmit applications, for full P7000 & P7020 transmit and receive applications a TR1000 is available.

In use, the redundancy type on the configuration/ redundancy menu is set to 1+1, one unit is set to identifier "A" and the other to identifier "B". The T1000, R1000 or TR1000 units are connected to the converter rear panel 9-way 'redundancy' connectors with the supplied cables, the units will self detect and automatically set one unit to online and the other to standby.

If the units are in Automatic redundancy mode then an alarm detected in the online unit will result in the configuration of the online unit being adopted by the standby and then the standby will be switched to the RF path, becoming the online unit.

If the units are in Manual redundancy mode then the units will stay in their online/offline positions no matter what the state of the other unit.

In redundancy either mode the standby unit can be made to go online by the changeover option in the menu.

If a simple 1+1 'passive' redundant system is required, the converter units can still be connected via the CANBUS interface. This will result in the units monitoring each other and the off-line unit un-muting if the on-line unit fails.

As a passive system has no tell-back facility (from relay contacts), this normal feature has to be disabled to allow the passive redundant system to function correctly. To perform this task please refer to 'redundancy' in the 'equipment operation' section.

#### 5.2 1 for 2 Redundancy

For 2+1 switched redundant operation a Trio of P7000 series units are required along with an R2000 for receive applications, a T2000 for Transmit applications and a TR2000 for P7000 & P7020 transmit and receive applications.

In use, the redundancy type on the configuration / redundancy menu is set to 2+1, one unit is set to identifier "A", the second to identifier "B" and the third to "Standby". The R2000, T2000 or TR2000 units are connected to the converter rear panel 9-way 'redundancy' connectors with the supplied cables and the units self detect. A changeover will be caused by an alarm detected in an online unit or changeover (keypad '4') being selected, this will result in the configuration of the online unit being adopted by the standby unit and then the standby will be switched to the RF path, becoming an online unit. Priority can be set on paths A and B, so that if there is a second failure the higher priority path will remain operational, if both units are set to priority 1 then this function will be ignored.

The unit can make the 1:2 behave like a 1:1 system by modifying the unit parameter 'Force 1:2 to be 1:1'. This allows only two units to be used in a 1:2 system, the Standby unit and unit A, unit B is not connected but internally to the system it looks like it is.

#### 5.3 1 for N Redundancy

For 3+1 to 8+1 switched redundant operation the RCU1000 series of redundancy units are available (see appropriate data sheet for specification).

#### 5.4 CANBUS Cable Configuration

9-Way D-type (male) with connections as follows;

| Not used | 1 |   |            |
|----------|---|---|------------|
| _        | _ | 6 | GND        |
| CAN® Low | 2 | 7 | CAN® High  |
| GND      | 3 | • | OAN® HIGH  |
| OND      | O | 8 | Tellback A |
| Power A  | 4 | • | T.III D    |
| Dower P  | E | 9 | Tellback B |
| Power B  | 5 |   |            |

When the CANBUS cable is used in a passive redundant configuration a  $120\Omega$  terminating resistor must be connected between pin 2 and pin 7. This is not required when the redundancy system incorporates a T1000, R1000 or TR1000 module, as the terminating resistor is present within the unit.

#### 6. REMOTE CONTROL

The unit is capable of numerous remote control protocols,:

- P7xxx
- Old P7xx compatible
- SA-Bus compatible

This section describes both the P7xxx protocol as well as the SA-Bus compatible protocol, the old P7xxx compatible details are available from the factory.

#### 6.1 P7xxx Protocol

The unit transmits and receives data serially in an asynchronous format using the standard ASCII character set. The serial data consists of message frames composed of the following message characters: STX, BYTE COUNT, DEVICE ADDRESS, INSTRUCTION, BODY, CHECKSUM, ETX. All characters are compulsory except for the message body. The presence of a message body is determined by the message type (INSTRUCTION). The total number of message characters in a message frame may range from a minimum of 6 to a maximum of 255.

The remote control follows the following protocol: (in byte form)

[STX] start of message character #02.

- [B] char defining how many characters are in the message including the STX & ETX parts.
- [A] Address of unit. Address ranges from ASCII character 001 to 255.
- [I] Instruction number.

See List below

#### [MESSAGE]

Numerous characters from length 0 upwards.

#### [CHKSUM]

The checksum is used to verify the accuracy of the message frame. The checksum is defined as the summation of all the bytes in the message, *beginning* with the 3rd byte (DEVICE ADDRESS) and extending through the body of the message, *ending* with the last byte before the checksum. The total of the bytes is then ANDed with 255 so that the checksum is truncated to a single byte.

[ETX] End of transmission character #03

All message to and from the unit follow the above protocol with a character format of 8 data bits, one stop bit, no parity, baud rate 19200, 9600, 4800, 2400, 1200 or 300. Note that all numeric values are shown as decimal.

# <u>Instruction Number List: (in decimal) (P7000, P7001, P7001D, P7002, P7002D, P7003A/B, P7006A/B/C/D, P7007, P7008, P7010A/B, P7011A/B, P7012, P7013/B, P7014, P7018A/B, P7025A/B, P7020, P7021, P7022, P7127A/B, P7701, P7702):</u>

| To P7XXX unit | From P7XXX unit | Description                                      |
|---------------|-----------------|--------------------------------------------------|
| 20            |                 | Requests Rx/Tx Status                            |
|               | 21              | Responds with Rx/Tx Status                       |
| 22            |                 | Requests Rx/Tx setting changes                   |
| 24            |                 | Set Remote/Local Mode request                    |
| 30            |                 | Requests the number of unread alarm log entries  |
|               | 31              | Responds with number of unread alarm log entries |
| 32            |                 | Requests alarm log entry                         |
|               | 33              | Responds with alarm log                          |
| 34            |                 | Requests alarm log clear                         |
| 36            |                 | Requests next unread alarm log entry             |
|               | 37              | Responds with next unread alarm log entry        |
| 40            |                 | Asks for the main Unit settings                  |
|               | 41              | Replies with the Unit Settings                   |
| 45            |                 | Requests redundancy status                       |
| ·             | 46              | Responds with redundancy status                  |
| 47            |                 | Requests redundancy changes                      |

### Instruction Number List: (in decimal) (P7001Q & P7001TSR):

| To P7XXX unit | From P7XXX unit | Description                   |
|---------------|-----------------|-------------------------------|
| 20            |                 | Requests Rx Status            |
|               | 21              | Responds with Rx Status       |
|               |                 |                               |
| 22            |                 | Requests Rx setting changes   |
|               |                 |                               |
| 24            |                 | Set Remote/Local Mode request |
|               |                 | ·                             |

**Instruction 20 (Rx/Tx Status Request):** 

| Message<br>Byte No. | Set Value /<br>(example) | Length (bytes) | Description                                                                                                    |
|---------------------|--------------------------|----------------|----------------------------------------------------------------------------------------------------|
| 1                   | 02                       | 1              | STX                                                                                                    |
| 2                   | ?                        | 1              | No of bytes in message                                                                                                    |
| 3                   | ?                        | 1              | Address                                                                                                    |
| 4                   | 20                       | 1              | Message instruction                                                                                                    |
| 5                   | ('R')                    | 1              | Device we are asking the information for:  'R' = Receive 'T' = Transmit 'A' / 'B' in a dual up/down converter.  '1' / '2' / '3' in a triple converter.  '1' / '2' / '3' / '4' in a quad converter. |
| 6                   | ?                        | 1              | Checksum                                                                                                    |
| 7                   | 03                       | 1              | ETX                                                                                                    |

<u>Instruction 21 (Rx/Tx Status Request Reply) (P7000, P7001, P7001D, P7002, P7002D, P7020, P7021, P7022, P7701, P7702):</u>

|          | , P7020, P7021, P7022, P770   | 1, 7770  | <u>'Z).</u> |          |                                    |
|----------|-------------------------------|----------|-------------|----------|------------------------------------|
| Message  | Set Value /                   | Length   | Rx          | Tx       | Description                        |
| Byte No. | (example)                     | (bytes)  |             |          | •                                  |
| 1        | 02                            | 1        | <b>√</b>    | <b>√</b> | STX                                |
|          |                               |          |             |          |                                    |
| 2        | ?                             | 1        | ✓           | ✓        | No of bytes in message             |
| 3        | ?                             | 1        | ✓           | ✓        | Address                            |
| 4        | 21                            | 1        | ✓           | ✓        | Message instruction                |
| 5        | ('R')                         | 1        | <b>/</b>    | <b>√</b> | Device we are asking the           |
| 3        | (18)                          | '        | •           | '        |                                    |
|          |                               |          |             |          | information on:                    |
|          |                               |          |             |          | 'R' = Receive                      |
|          |                               |          |             |          | 'T' = Transmit                     |
|          |                               |          |             |          | 'A' / 'B' in a dual up/down        |
|          |                               |          |             |          | converter.                         |
| 6        | ('10123456789' = 10.123456789 | 11       | <b>√</b>    | <b>√</b> | Frequency in Hz                    |
| O        |                               | 11       | ,           | *        |                                    |
|          | Ghz)                          |          |             |          | The Lband Frequency of the unit.   |
| 17       | (' +0123' = 12.3 dB)          | 5        | ✓           | ✓        | Gain in 0.1dB steps                |
|          |                               |          |             |          | Lband gain of the converter NOT    |
|          |                               |          |             |          | the overall SHF gain               |
| 22       | ('1')                         | 1        | <b>√</b>    | ×        | Spectrum Invert ON/OFF             |
| 22       | (1)                           | '        | •           | ••       |                                    |
|          |                               |          |             |          | '0' = OFF '1' = ON                 |
| 23       | ('1')                         | 1        | ×           | ✓        | Carrier ON/OFF                     |
|          |                               |          |             |          | '0' = OFF '1' = ON                 |
| 24       | ('1')                         | 1        | <b>√</b>    | <b>√</b> | 10MHz ON/OFF                       |
| 2-1      | ( ' )                         |          |             |          | '0' = OFF '1' = ON                 |
|          | ((41)                         |          |             |          |                                    |
| 25       | ('1')                         | 1        | ✓           | ✓        | DC Feed ON/OFF                     |
|          |                               |          |             |          | '0' = OFF '1' = ON                 |
| 26       | ('1')                         | 1        | ✓           | ✓        | IF Frequency                       |
|          | ( )                           |          |             |          | '0' = 70Mhz '1' = 140MHz           |
| 27       | ('1')                         | 1        | <b>√</b>    | <b>√</b> | SHF LO ON/OFF                      |
| 21       | (1)                           | 1        | •           | *        |                                    |
|          |                               |          |             |          | '0' = OFF '1' = ON                 |
| 28       | ?                             | 11       | ✓           | ✓        | SHF Frequency in Hz                |
| 39       | ?                             | 1        | ✓           | ✓        | SHF Spectrum Invert                |
| 40       | ('1')                         | 1        | ×           | <b>√</b> | SHF Gain ON/OFF                    |
| 40       | ( ' )                         |          | -           |          | '0' = OFF '1' = ON                 |
| 4.4      | ((:0001 :000 ID)              |          |             |          |                                    |
| 41       | ('+999' = +99.9 dB)           | 4        | ×           | ✓        | SHF Gain in 0.1dB steps            |
| 45       | (+999' = +99.9 dB)            | 4        | ×           | ✓        | SHF Gain I/P power in 0.1dB steps  |
| 49       | ('0')                         | 1        | ✓           | ✓        | Block fault                        |
|          | ( )                           |          |             |          | '0' = OK '1' = FAULT               |
| 50       | ('0')                         | 1        | <b>√</b>    | <b>√</b> | 3V voltage out of range fault      |
| 30       | (0)                           | '        | ,           | *        | '0' = OK '1' = FAULT               |
|          |                               |          |             |          |                                    |
| 51       | ('0')                         | 1        | ✓           | ✓        | DC Feed voltage out of range fault |
|          |                               |          |             |          | '0' = OK '1' = FAULT               |
| 52       | ('0')                         | 1        | ✓           | ✓        | 5V voltage out of range fault      |
| -        |                               | -        |             |          | '0' = OK '1' = FAULT               |
| 53       | ('0')                         | 1        | <b>/</b>    | <b>√</b> | Fault 1:                           |
| 55       | (0)                           | '        | *           |          |                                    |
|          |                               |          |             |          | Rx : 1ST LO Fault                  |
|          |                               |          |             |          | Tx: 1ST LO Fault                   |
|          |                               |          |             |          | Fixed internal block Unit: PLO     |
|          |                               |          |             |          | FAULT                              |
|          |                               |          |             |          | '0' = OK '1' = FAULT               |
| 54       | ('0')                         | 1        | <b>/</b>    | <b>√</b> | Fault 2:                           |
| 04       | (0)                           | '        | •           | *        |                                    |
|          |                               |          |             |          | Rx: '0' Fault not used yet         |
|          |                               |          |             |          | Tx: 2ND LO Fault                   |
|          |                               |          | <u> </u>    |          | '0' = OK '1' = FAULT               |
| 55       | ('0')                         | 1        | ✓           | ✓        | Fault 3:                           |
|          | ` '                           |          |             |          | Rx: 2ND LO Fault                   |
|          |                               |          |             |          | Tx: 815MHz Fault                   |
|          |                               |          |             |          |                                    |
|          | ((6))                         | <u> </u> |             | <b>-</b> | '0' = OK '1' = FAULT               |
| 56       | ('0')                         | 1        | ✓           | ✓        | Block current Fault                |
|          |                               |          | <u> </u>    |          | '0' = OK '1' = FAULT               |
| 57       | ('0')                         | 1        | ✓           | ✓        | External Alarm Fault               |
|          | ` ′                           |          |             |          | '0' = OK '1' = FAULT               |
| 58       | ('0')                         | 1        | <b>√</b>    | <b>√</b> | SHF Fault                          |
| 50       | (0)                           |          |             |          | OFFI FAUIL                         |

|    |                       |    |          |          | PLO fault in fixed SHF units '0' = OK '1' = FAULT                                                                |
|----|-----------------------|----|----------|----------|----------------------------------------------------------------------------------------------------|
| 59 | ('0')                 | 1  | <b>√</b> | <b>√</b> | External Mute '0' = OK '1' = MUTED                                                                               |
| 65 | ('20/12/15 12:34:56') | 17 | <b>√</b> | <b>√</b> | OK Since time/date string, if there is a fault with this down/up part of the converter then the string is blank. |
| 82 | ?                     | 1  | ✓        | ✓        | Checksum                                                                                                    |
| 83 | 03                    | 1  | ✓        | ✓        | ETX                                                                                                    |

## <u>Instruction 21 (Rx/Tx Status Request Reply) (P7003A/B, P7006A/B/C, P7007, P7008, P7010A/B, P7011A/B, P7012, P7013, P7014, P7018A, P7127A):</u>

The following message is of a similar style/layout to that of the P7000 units however, as mentioned earlier there are no SHF, 10MHz, or DC Feed options.

| Message<br>Byte No. | Set Value /<br>(example) | Length (bytes) | Rx       | Tx | Description                              |
|---------------------|--------------------------|----------------|----------|----|------------------------------------------|
| 1                   | 02                       | 1              | ✓        | ✓  | STX                                      |
| 2                   | ?                        | 1              | ✓        | ✓  | No of bytes in message                   |
| 3                   | ?                        | 1              | ✓        | ✓  | Address                                  |
| 4                   | 21                       | 1              | ✓        | ✓  | Message instruction                      |
| 5                   | ('T')                    | 1              | ✓        | ✓  | Device we are asking the information on: |
|                     | ( )                      |                |          |    | 'T' = Transmit                           |
| 6                   | ('10123456789' =         | 11             | ✓        | ✓  | Frequency in Hz                          |
|                     | 10.123456789 Ghz)        |                |          |    |                                          |
| 17                  | (' +0123' = 12.3 dB)     | 5              | ✓        | ✓  | Gain in 0.1dB steps                      |
| 22                  | ('X')                    | 1              | ✓        | ×  | Spectrum Invert ON/OFF                   |
|                     | ,                        |                |          |    | '0' = OFF '1' = ON                       |
| 23                  | ('1')                    | 1              | ×        | ✓  | Carrier ON/OFF                           |
|                     | ,                        |                |          |    | '0' = OFF '1' = ON                       |
| 24                  | ('X')                    | 1              | ×        | ×  | NOT USED                                 |
| 25                  | ('X')                    | 1              | ×        | ×  | NOT USED                                 |
| 26                  | ('0')                    | 1              | <b>✓</b> | ✓  | IF Frequency                             |
|                     | ( - )                    |                |          |    | '0' = 70Mhz '1' = 140MHz                 |
| 27                  | ('X')                    | 1              | ×        | ×  | NOT USED                                 |
| 28                  | ('XXXXXXXXXXXX')         | 11             | ×        | ×  | NOT USED                                 |
| 39                  | ('X')                    | 1              | ×        | ×  | NOT USED                                 |
| 40                  | ('X')                    | 1              | ×        | ×  | NOT USED                                 |
| 41                  | ('XXXX')                 | 4              | ×        | ×  | NOT USED                                 |
| 45                  | ('XXXX')                 | 4              | ×        | ×  | NOT USED                                 |
| 49                  | ('0')                    | 1              | <b>✓</b> | ✓  | Block fault                              |
|                     | ( - /                    |                |          |    | '0' = OK '1' = FAULT                     |
| 50                  | ('0')                    | 1              | ✓        | ✓  | 3V voltage out of range fault            |
|                     | ,                        |                |          |    | '0' = OK '1' = FAULT                     |
| 51                  | ('0')                    | 1              | ✓        | ✓  | DC Feed voltage out of range fault       |
|                     | ,                        |                |          |    | '0' = OK '1' = FAULT                     |
| 52                  | ('0')                    | 1              | ✓        | ✓  | 5V voltage out of range fault            |
|                     | ,                        |                |          |    | '0' = OK '1' = FAULT                     |
| 53                  | ('0')                    | 1              | ✓        | ✓  | Fault 1: 1ST LO Fault                    |
|                     | , ,                      |                |          |    | '0' = OK '1' = FAULT                     |
| 54                  | ('0')                    | 1              | ✓        | ✓  | Fault 2: 2ND LO Fault                    |
|                     | , ,                      |                |          |    | '0' = OK '1' = FAULT                     |
| 55                  | ('0')                    | 1              | ✓        | ✓  | Fault 3: 815MHz Fault                    |
|                     | ` ′                      |                |          |    | '0' = OK '1' = FAULT                     |
| 56                  | ('0')                    | 1              | ✓        | ✓  | Block current Fault                      |
|                     |                          |                |          |    | '0' = OK '1' = FAULT                     |
| 57                  | ('0')                    | 1              | ✓        | ✓  | External Alarm Fault                     |
|                     |                          |                |          |    | '0' = OK '1' = FAULT                     |
| 58                  | ('0')                    | 1              | ✓        | ✓  | PLO fault                                |
|                     | ` ,                      |                |          |    | '0' = OK '1' = FAULT                     |
| 59                  | ('0')                    | 1              | ✓        | ✓  | External Mute                            |

|    |                       |    |          |          | '0' = OK '1' = MUTED                           |
|----|-----------------------|----|----------|----------|------------------------------------------------|
| 60 | ('0')                 | 1  | ✓        | ✓        | Internal Communication Fault                   |
|    |                       |    |          |          | '0' = OK '1' = FAULT                           |
| 61 | ('0')                 | 1  | ✓        | ✓        | Internal Temperature Fault                     |
|    | , ,                   |    |          |          | '0' = OK '1' = FAULT                           |
| 62 | ('X')                 | 1  | ×        | ×        | NOT USED                                       |
| 63 | ('X')                 | 1  | ×        | ×        | NOT USED                                       |
| 64 | ('X')                 | 1  | ×        | ×        | NOT USED                                       |
| 65 | ('20/12/15 12:34:56') | 17 | ✓        | ✓        | OK Since time/date string, if there is a fault |
|    |                       |    |          |          | with this down/up part of the converter then   |
|    |                       |    |          |          | the string is blank.                           |
| 82 | ?                     | 1  | ✓        | ✓        | Checksum                                       |
| 83 | 03                    | 1  | <b>√</b> | <b>√</b> | ETX                                            |

Instruction 21 (Rx/Tx Status Request Reply) (P7006D, P7025A/B, P7127B):
The following message is of a similar style/layout to that of the P7000 units but has extra PLO and coax switch faults.

| Message<br>Byte No. | Set Value /<br>(example)              | Length (bytes) | Rx       | Тх       | Description                                                |
|---------------------|---------------------------------------|----------------|----------|----------|------------------------------------------------------------|
| 1                   | 02                                    | 1              | ✓        | ✓        | STX                                                        |
| 2                   | ?                                     | 1              | ✓        | ✓        | No of bytes in message                                     |
| 3                   | ?                                     | 1              | ✓        | ✓        | Address                                                    |
| 4                   | 21                                    | 1              | ✓        | ✓        | Message instruction                                        |
| 5                   | ('T')                                 | 1              | <b>√</b> | ✓        | Device we are asking the information on:<br>'T' = Transmit |
| 6                   | ('10123456789' =<br>10.123456789 Ghz) | 11             | <b>√</b> | ✓        | Frequency in Hz                                            |
| 17                  | (' +0123' = 12.3 dB)                  | 5              | ✓        | ✓        | Gain in 0.1dB steps                                        |
| 22                  | ('X')                                 | 1              | <b>√</b> | ×        | Spectrum Invert ON/OFF<br>'0' = OFF '1' = ON               |
| 23                  | ('1')                                 | 1              | ×        | <b>√</b> | Carrier ON/OFF<br>'0' = OFF '1' = ON                       |
| 24                  | ('X')                                 | 1              | ×        | *        | NOT USED                                                   |
| 25                  | ('X')                                 | 1              | ×        | *        | NOT USED                                                   |
| 26                  | ('0')                                 | 1              | <b>√</b> | ✓        | IF Frequency '0' = 70Mhz '1' = 140MHz                      |
| 27                  | ('X')                                 | 1              | ×        | ×        | NOT USED                                                   |
| 28                  | ('XXXXXXXXXXX')                       | 11             | ×        | ×        | NOT USED                                                   |
| 39                  | ('X')                                 | 1              | ×        | ×        | NOT USED                                                   |
| 40                  | ('X')                                 | 1              | ×        | ×        | NOT USED                                                   |
| 41                  | ('XXXX')                              | 4              | ×        | ×        | NOT USED                                                   |
| 45                  | ('XXXX')                              | 4              | ×        | ×        | NOT USED                                                   |
| 49                  | ('0')                                 | 1              | <b>√</b> | ✓        | Block fault<br>'0' = OK '1' = FAULT                        |
| 50                  | ('0')                                 | 1              | <b>√</b> | ✓        | 3V voltage out of range fault '0' = OK '1' = FAULT         |
| 51                  | ('0')                                 | 1              | <b>√</b> | <b>√</b> | DC Feed voltage out of range fault '0' = OK '1' = FAULT    |
| 52                  | ('0')                                 | 1              | <b>√</b> | <b>√</b> | 5V voltage out of range fault '0' = OK '1' = FAULT         |
| 53                  | ('0')                                 | 1              | <b>√</b> | <b>√</b> | Fault 1: 1ST LO Fault<br>'0' = OK '1' = FAULT              |
| 54                  | ('0')                                 | 1              | <b>√</b> | <b>√</b> | Fault 2: 2ND LO Fault<br>'0' = OK '1' = FAULT              |
| 55                  | ('0')                                 | 1              | <b>√</b> | ✓        | Fault 3: 815MHz Fault<br>'0' = OK '1' = FAULT              |
| 56                  | ('0')                                 | 1              | <b>√</b> | <b>√</b> | Block current Fault '0' = OK '1' = FAULT                   |
| 57                  | ('0')                                 | 1              | <b>√</b> | <b>√</b> | External Alarm Fault '0' = OK '1' = FAULT                  |
| 58                  | ('0')                                 | 1              | <b>√</b> | <b>√</b> | PLO Fault<br>'0' = OK '1' = FAULT                          |

| 59 | ('0')                 | 1  | <b>✓</b> | <b>√</b> | External Mute '0' = OK '1' = MUTED                                                                               |
|----|-----------------------|----|----------|----------|----------------------------------------------------------------------------------------------------|
| 60 | ('0')                 | 1  | <b>√</b> | <b>√</b> | Internal Communication Fault '0' = OK '1' = FAULT                                                                |
| 61 | ('0')                 | 1  | <b>√</b> | <b>√</b> | Internal Temperature Fault '0' = OK '1' = FAULT                                                                  |
| 62 | ('X')                 | 1  | ×        | ×        | NOT USED                                                                                                    |
| 63 | ('X')                 | 1  | ×        | ×        | NOT USED                                                                                                    |
| 64 | ('X')                 | 1  | ×        | ×        | NOT USED                                                                                                    |
| 65 | ('0')                 | 1  | <b>✓</b> | <b>√</b> | PLO 1 Fault<br>'0' = OK '1' = FAULT                                                                              |
| 66 | ('0')                 | 1  | <b>~</b> | <b>√</b> | PLO 2 Fault<br>'0' = OK '1' = FAULT                                                                              |
| 67 | ('0')                 | 1  | <b>√</b> | <b>√</b> | PLO 3 Fault<br>'0' = OK '1' = FAULT                                                                              |
| 68 | ('0')                 | 1  | <b>√</b> | <b>√</b> | Coax Switch 1 Fault<br>'0' = OK '1' = FAULT                                                                      |
| 69 | ('0')                 | 1  | <b>✓</b> | <b>√</b> | Coax Switch 2 Fault<br>'0' = OK '1' = FAULT                                                                      |
| 70 | ('20/12/15 12:34:56') | 17 | <b>√</b> | <b>√</b> | OK Since time/date string, if there is a fault with this down/up part of the converter then the string is blank. |
| 87 | ?                     | 1  | ✓        | ✓        | Checksum                                                                                                    |
| 88 | 03                    | 1  | ✓        | ✓        | ETX                                                                                                    |

Instruction 21 (Rx/Tx Status Request Reply) (P7018B):
The following message is of a similar style/layout to that of the P7000 units but has extra PLO and coax switch faults.

| Message  | Set Value /          | Length  | Description                              |
|----------|----------------------|---------|------------------------------------------|
| Byte No. | (example)            | (bytes) |                                          |
| 1        | 02                   | 1       | STX                                      |
| 2        | ?                    | 1       | No of bytes in message                   |
| 3        | ?                    | 1       | Address                                  |
| 4        | 21                   | 1       | Message instruction                      |
| 5        | ('T')                | 1       | Device we are asking the information on: |
|          |                      |         | 'T' = Transmit                           |
| 6        | ('10123456789' =     | 11      | Frequency in Hz                          |
|          | 10.123456789 Ghz)    |         |                                          |
| 17       | (' +0123' = 12.3 dB) | 5       | Gain in 0.1dB steps                      |
| 22       | ('X')                | 1       | NOT USED                                 |
| 23       | ('1')                | 1       | Carrier ON/OFF                           |
|          |                      |         | '0' = OFF '1' = ON                       |
| 24       | ('X')                | 1       | NOT USED                                 |
| 25       | ('X')                | 1       | NOT USED                                 |
| 26       | ('0')                | 1       | IF Frequency                             |
|          |                      |         | '0' = 70Mhz '1' = 140MHz                 |
| 27       | ('X')                | 1       | NOT USED                                 |
| 28       | ('XXXXXXXXXXX')      | 11      | NOT USED                                 |
| 39       | ('X')                | 1       | NOT USED                                 |
| 40       | ('X')                | 1       | NOT USED                                 |
| 41       | ('XXXX')             | 4       | NOT USED                                 |
| 45       | ('XXXX')             | 4       | NOT USED                                 |
| 49       | ('0')                | 1       | Block fault                              |
|          |                      |         | '0' = OK '1' = FAULT                     |
| 50       | ('0')                | 1       | 3V voltage out of range fault            |
|          |                      |         | '0' = OK '1' = FAULT                     |
| 51       | ('0')                | 1       | DC Feed voltage out of range fault       |
|          | . ,                  |         | '0' = OK '1' = FAULT                     |
| 52       | ('0')                | 1       | 5V voltage out of range fault            |
|          | . ,                  |         | '0' = OK '1' = FAULT                     |
| 53       | ('0')                | 1       | Fault 1: 1ST LO Fault                    |
|          |                      |         | '0' = OK '1' = FAULT                     |

| 54 | ('0')                 | 1  | Fault 2: 2ND LO Fault<br>'0' = OK '1' = FAULT                                                                    |
|----|-----------------------|----|----------------------------------------------------------------------------------------------------|
| 55 | ('0')                 | 1  | Fault 3: 815MHz Fault<br>'0' = OK '1' = FAULT                                                                    |
| 56 | ('0')                 | 1  | Block current Fault<br>'0' = OK '1' = FAULT                                                                      |
| 57 | ('0')                 | 1  | External Alarm Fault '0' = OK '1' = FAULT                                                                        |
| 58 | ('0')                 | 1  | PLO Fault<br>'0' = OK '1' = FAULT                                                                                |
| 59 | ('0')                 | 1  | External Mute '0' = OK '1' = MUTED                                                                               |
| 60 | ('0')                 | 1  | Internal Communication Fault<br>'0' = OK '1' = FAULT                                                             |
| 61 | ('0')                 | 1  | Internal Temperature Fault '0' = OK '1' = FAULT                                                                  |
| 62 | ('X')                 | 1  | NOT USED                                                                                                    |
| 63 | ('X')                 | 1  | NOT USED                                                                                                    |
| 64 | ('X')                 | 1  | NOT USED                                                                                                    |
| 65 | ('0')                 | 1  | PLO 1 Fault<br>'0' = OK '1' = FAULT                                                                              |
| 66 | ('0')                 | 1  | PLO 2 Fault<br>'0' = OK '1' = FAULT                                                                              |
| 67 | ('0')                 | 1  | Coax Switch 1 Fault<br>'0' = OK '1' = FAULT                                                                      |
| 68 | ('0')                 | 1  | Coax Switch 2 Fault '0' = OK '1' = FAULT                                                                         |
| 69 | ('0')                 | 1  | Coax Switch 3 Fault<br>'0' = OK '1' = FAULT                                                                      |
| 70 | ('20/12/15 12:34:56') | 17 | OK Since time/date string, if there is a fault with this down/up part of the converter then the string is blank. |
| 87 | ?                     | 1  | Checksum                                                                                                    |
| 88 | 03                    | 1  | ETX                                                                                                    |

Instruction 21 (Rx/Tx Status Request Reply) (P7001TSR): The following message is of a similar style/layout to that of the P7000 units.

| Message  | Set Value /                           | Length  | Rx       | Description                                                              |
|----------|---------------------------------------|---------|----------|--------------------------------------------------------------------------|
| Byte No. | (example)                             | (bytes) |          |                                                                          |
| 1        | 02                                    | 1       | ✓        | STX                                                                      |
| 2        | ?                                     | 1       | ✓        | No of bytes in message                                                   |
| 3        | ?                                     | 1       | ✓        | Address                                                                  |
| 4        | 21                                    | 1       | ✓        | Message instruction                                                      |
| 5        | ('1')                                 | 1       | <b>√</b> | Device we are asking the information on: 1,2 or 3                        |
| 6        | ('10123456789' = 10.123456789<br>Ghz) | 11      | <b>√</b> | Frequency in Hz The Lband Frequency of the unit.                         |
| 17       | (' +0123' = 12.3 dB)                  | 5       | <b>✓</b> | Gain in 0.1dB steps Lband gain of the converter NOT the overall SHF gain |
| 22       | ('1')                                 | 1       | <b>√</b> | Spectrum Invert ON/OFF<br>'0' = OFF '1' = ON                             |
| 23       | ('X')                                 | 1       | ×        | NOT USED                                                                 |
| 24       | ('1')                                 | 1       | <b>√</b> | 10MHz ON/OFF<br>'0' = OFF '1' = ON                                       |
| 25       | ('1')                                 | 1       | <b>√</b> | DC Feed ON/OFF<br>'0' = OFF '1' = ON                                     |
| 26       | ('1')                                 | 1       | <b>√</b> | SHF LO ON/OFF<br>'0' = OFF '1' = ON                                      |
| 27       | ?                                     | 11      | ✓        | SHF Frequency in Hz                                                      |
| 38       | ?                                     | 1       | ✓        | SHF Spectrum Invert                                                      |
| 39       | ('1')                                 | 1       | ×        | NOT USED                                                                 |

| 40 | ('XXXX')              | 4  | × | NOT USED                                 |
|----|-----------------------|----|---|------------------------------------------|
| 44 | ('XXXX')              | 4  | × | NOT USED                                 |
| 48 | ('0')                 | 1  | ✓ | LO1 Fault                                |
|    |                       |    |   | '0' = OK '1' = FAULT                     |
| 49 | ('0')                 | 1  | ✓ | LO2 Fault                                |
|    |                       |    |   | '0' = OK '1' = FAULT                     |
| 50 | ('23/12/02 12:34:56') | 17 | ✓ | OK Since time/date string, if there is a |
|    |                       |    |   | fault with this down/up part of the      |
|    |                       |    |   | converter then the string is blank.      |
| 67 | ?                     | 1  | ✓ | Checksum                                 |
| 68 | 03                    | 1  | ✓ | ETX                                      |

#### Instruction 21 (Rx/Tx Status Request Reply) (P7001Q):

The following message is of a similar style/layout to that of the P7000 units.

| Message  | Set Value /                           | Length  | Rx       | Description                                                                                                    |
|----------|---------------------------------------|---------|----------|----------------------------------------------------------------------------------------------------|
| Byte No. | (example)                             | (bytes) |          |                                                                                                    |
| 1        | 02                                    | 1       | ✓        | STX                                                                                                    |
| 2        | ?                                     | 1       | ✓        | No of bytes in message                                                                                           |
| 3        | ?                                     | 1       | ✓        | Address                                                                                                    |
| 4        | 21                                    | 1       | ✓        | Message instruction                                                                                              |
| 5        | ('1')                                 | 1       | ✓        | Device we are asking the information on: 1,2,3 or 4                                                              |
| 6        | ('10123456789' = 10.123456789<br>Ghz) | 11      | <b>√</b> | Frequency in Hz The Lband Frequency of the unit.                                                                 |
| 17       | (' +0123' = 12.3 dB)                  | 5       | <b>√</b> | Gain in 0.1dB steps Lband gain of the converter NOT the overall SHF gain                                         |
| 22       | ('1')                                 | 1       | <b>√</b> | Spectrum Invert ON/OFF<br>'0' = OFF '1' = ON                                                                     |
| 23       | ('X')                                 | 1       | ×        | NOT USED                                                                                                    |
| 24       | ('1')                                 | 1       | <b>√</b> | 10MHz ON/OFF<br>'0' = OFF '1' = ON                                                                               |
| 25       | ('1')                                 | 1       | <b>√</b> | DC Feed ON/OFF<br>'0' = OFF '1' = ON                                                                             |
| 26       | ('1')                                 | 1       | ✓        | SHF LO ON/OFF<br>'0' = OFF '1' = ON                                                                              |
| 27       | ?                                     | 11      | ✓        | SHF Frequency in Hz                                                                                              |
| 38       | ?                                     | 1       | ✓        | SHF Spectrum Invert                                                                                              |
| 39       | ('1')                                 | 1       | ×        | NOT USED                                                                                                    |
| 40       | ('XXXX')                              | 4       | ×        | NOT USED                                                                                                    |
| 44       | ('XXXX')                              | 4       | ×        | NOT USED                                                                                                    |
| 48       | ('0')                                 | 1       | ✓        | LO1 Fault<br>'0' = OK '1' = FAULT                                                                                |
| 49       | ('0')                                 | 1       | ✓        | LO2 Fault<br>'0' = OK '1' = FAULT                                                                                |
| 50       | ('23/12/02 12:34:56')                 | 17      | <b>√</b> | OK Since time/date string, if there is a fault with this down/up part of the converter then the string is blank. |
| 67       | ?                                     | 1       | ✓        | Checksum                                                                                                    |
| 68       | 03                                    | 1       | ✓        | ETX                                                                                                    |

Some parts of the message are not applicable for both an Up and a DownConverter e.g. Spectrum invert is not used on the UpConverter but is on the DownConverter. Where it is specified in the table that a particular parameter is not used for that type of converter, that particular parameter in the remote message is filled with 'x's this allows the control software to be simpler as the message doesn't change from unit to unit.

If the unit is fitted with a special L-Ku band Gain stage the following Extended Rx/Tx Status Request / Reconfiguration Request messages are also available:

Instruction 20 (Extended L-KuGain Status Request):

| Message  | Set Value / | Length  | Description               |
|----------|-------------|---------|---------------------------|
| Byte No. | (example)   | (bytes) |                           |
| 1        | 02          | 1       | STX                       |
| 2        | ?           | 1       | No of bytes in message    |
| 3        | ?           | 1       | Address                   |
| 4        | 20          | 1       | Message instruction       |
| 5        | 'X'         | 1       | Extended Message          |
| 6        | <b>'1'</b>  | 1       | Sub-extended message.     |
|          |             |         | Ask for L-Ku Gain setting |
| 7        | ?           | 1       | Checksum                  |
| 8        | 03          | 1       | ETX                       |

Instruction 21 (Extended L-KuGain Status Request Reply):

|                     |                          | 0 000000       | 10001100111               |
|---------------------|--------------------------|----------------|---------------------------|
| Message<br>Byte No. | Set Value /<br>(example) | Length (bytes) | Description               |
| 1                   | 02                       | 1              | STX                       |
|                     | 02                       | ı ı            | SIA                       |
| 2                   | ?                        | 1              | No of bytes in message    |
| 3                   | ?                        | 1              | Address                   |
| 4                   | 21                       | 1              | Message instruction       |
| 5                   | 'X'                      | 1              | Extended Message          |
| 6                   | <b>'1'</b>               | 1              | Sub-extended message.     |
|                     |                          |                | L-Ku Gain setting message |
| 7                   | (' +123' = 12.3 dB)      | 4              | L-Ku Gain in 0.1dB steps  |
| 11                  | ?                        | 1              | Checksum                  |
| 12                  | 03                       | 1              | ETX                       |

To facilitate the use of a UPC unit with the converters the following messages are included:

**Instruction 20 (Extended UPC Channel Status Request):** 

| Message<br>Byte No. | Set Value /<br>(example) | Length (bytes) | Description                                      |
|---------------------|--------------------------|----------------|--------------------------------------------------|
| 1                   | 02                       | 1              | STX                                              |
| 2                   | ?                        | 1              | No of bytes in message                           |
| 3                   | ?                        | 1              | Address                                          |
| 4                   | 20                       | 1              | Message instruction                              |
| 5                   | 'X'                      | 1              | Extended Message                                 |
| 6                   | 'U'                      | 1              | Sub-extended message. Ask for UPC channel status |
| 7                   | ?                        | 1              | Checksum                                         |
| 8                   | 03                       | 1              | ETX                                              |

Instruction 21 (Extended UPC Channel Status Request Reply):

| mode but UPC connection has been lost                                                                                                    | III Sti doti | on zi jextenaca oi o onam | iioi ota | tae regaeet repryj:                         |
|----------------------------------------------------------------------------------------------------|--------------|---------------------------|----------|---------------------------------------------|
| 1                                                                                                    |              | Set Value /               |          | Description                                 |
| 1                                                                                                    | Byte No.     | (example)                 | (bytes)  |                                             |
| 3                                                                                                    | 1            | 02                        | 1        | STX                                         |
| 1                                                                                                    | 2            | ?                         | 1        | No of bytes in message                      |
| 5                                                                                                    | 3            | ?                         | 1        | Address                                     |
| 6 'U' 1 Sub-extended message. UPC channel status message 1 Internal unit state '0' = Normal, non UPC mode '1' = UPC mode '2' = Limbo UPC mode, the unit was in UPC mode but UPC connection has been lost  8 '01' 2 Channel Number '00' = OFF '01' - '16' = Channel 1-16  10 '1' 1 Mode Index 0 - 2 '0' = Channel Off '1' = Automatic '2' = Manual  11 ('123' = 12.3 dB) 3 Attenuation asked for by the UPC unit, in 0.1dB steps  14 ('151' = 15.1dB) 3 Compensation range set by the UPC, in 0.7 steps                                                                                                    | 4            | 21                        | 1        | Message instruction                         |
| UPC channel status message                                                                                                    | 5            | 'X'                       | 1        | Extended Message                            |
| 7       '0'       1       Internal unit state         '0' = Normal, non UPC mode       '1' = UPC mode       '2' = Limbo UPC mode, the unit was in UPC mode but UPC connection has been lost         8       '01'       2       Channel Number         '00' = OFF       '01' - '16' = Channel 1-16         10       '1'       1       Mode Index 0 - 2         '0' = Channel Off       '1' = Automatic       '2' = Manual         11       ('123' = 12.3 dB)       3       Attenuation asked for by the UPC unit, in 0.1dB steps         14       ('151' = 15.1dB)       3       Compensation range set by the UPC, in 0.1 | 6            | 'U'                       | 1        | Sub-extended message.                       |
| '0' = Normal, non UPC mode '1' = UPC mode '2' = Limbo UPC mode, the unit was in UPC mode but UPC connection has been lost  8 '01' 2 Channel Number '00' = OFF '01' - '16' = Channel 1-16  10 '1' 1 Mode Index 0 - 2 '0' = Channel Off '1' = Automatic '2' = Manual  11 ('123' = 12.3 dB) 3 Attenuation asked for by the UPC unit, in 0.1dB steps  14 ('151' = 15.1dB) 3 Compensation range set by the UPC, in 0.1 steps                                                                                                    |              |                           |          | UPC channel status message                  |
| '1' = UPC mode '2' = Limbo UPC mode, the unit was in UPC mode but UPC connection has been lost  8 '01' 2 Channel Number '00' = OFF '01' - '16' = Channel 1-16  10 '1' 1 Mode Index 0 - 2 '0' = Channel Off '1' = Automatic '2' = Manual  11 ('123' = 12.3 dB) 3 Attenuation asked for by the UPC unit, in 0.1dB steps  14 ('151' = 15.1dB) 3 Compensation range set by the UPC, in 0.7 steps                                                                                                    | 7            | <b>'</b> 0'               | 1        | Internal unit state                         |
| '2' = Limbo UPC mode, the unit was in UPC mode but UPC connection has been lost  8                                                                                                    |              |                           |          | '0' = Normal, non UPC mode                  |
| mode but UPC connection has been lost                                                                                                    |              |                           |          | '1' = UPC mode                              |
| 8 '01' 2 Channel Number '00' = OFF '01' - '16' = Channel 1-16  10 '1' 1 Mode Index 0 - 2 '0' = Channel Off '1' = Automatic '2' = Manual  11 ('123' = 12.3 dB) 3 Attenuation asked for by the UPC unit, in 0.1dB steps  14 ('151' = 15.1dB) 3 Compensation range set by the UPC, in 0.7 steps                                                                                                    |              |                           |          | '2' = Limbo UPC mode, the unit was in UPC   |
| 10 '1' 1' 1 Mode Index 0 – 2 '0' = Channel Off '1' = Automatic '2' = Manual ('123' = 12.3 dB) 3 Attenuation asked for by the UPC unit, in 0.1dB steps 14 ('151' = 15.1dB) 3 Compensation range set by the UPC, in 0.7 steps                                                                                                    |              |                           |          | mode but UPC connection has been lost       |
| '01' - '16' = Channel 1-16                                                                                                    | 8            | '01'                      | 2        | Channel Number                              |
| 10 '1' 1 Mode Index 0 – 2 '0' = Channel Off '1' = Automatic '2' = Manual  11 ('123' = 12.3 dB) 3 Attenuation asked for by the UPC unit, in 0.1dB steps  14 ('151' = 15.1dB) 3 Compensation range set by the UPC, in 0.7 steps                                                                                                    |              |                           |          | '00' = OFF                                  |
| Index 0 - 2   10   10   10   10   10   10   10                                                                                                    |              |                           |          | '01' - '16' = Channel 1-16                  |
| 11 ('123' = 12.3 dB)  ('123' = 12.3 dB)  3 Attenuation asked for by the UPC unit, in 0.1dB steps  14 ('151' = 15.1dB)  3 Compensation range set by the UPC, in 0.7 steps                                                                                                    | 10           | <b>'1'</b>                | 1        | Mode                                        |
| 11     ('123' = 12.3 dB)     3     Attenuation asked for by the UPC unit, in 0.1dB steps       14     ('151' = 15.1dB)     3     Compensation range set by the UPC, in 0.7 steps                                                                                                    |              |                           |          | Index 0 – 2                                 |
| 11     ('123' = 12.3 dB)     3     Attenuation asked for by the UPC unit, in 0.1dB steps       14     ('151' = 15.1dB)     3     Compensation range set by the UPC, in 0.7 steps                                                                                                    |              |                           |          | '0' = Channel Off                           |
| 11 ('123' = 12.3 dB) 3 Attenuation asked for by the UPC unit, in 0.1dB steps 14 ('151' = 15.1dB) 3 Compensation range set by the UPC, in 0.7 steps                                                                                                    |              |                           |          | '1' = Automatic                             |
| 0.1dB steps  14 ('151' = 15.1dB) 3 Compensation range set by the UPC, in 0.1 steps                                                                                                    |              |                           |          | '2' = Manual                                |
| 14 ('151' = 15.1dB) 3 Compensation range set by the UPC, in 0.7 steps                                                                                                    | 11           | ('123' = 12.3 dB)         | 3        | Attenuation asked for by the UPC unit, in   |
| steps                                                                                                    |              | ·                         |          | 0.1dB steps                                 |
|                                                                                                    | 14           | ('151' = 15.1dB)          | 3        | Compensation range set by the UPC, in 0.1dB |
| 17 ? 1 Checksum                                                                                                    |              | ·                         |          | steps                                       |
|                                                                                                    | 17           | ?                         | 1        | Checksum                                    |
| 18 03 1 ETX                                                                                                    | 18           | 03                        | 1        | ETX                                         |

#### **Instruction 22 (Rx/Tx Reconfiguration Request):**

The message body for this message is a truncated form of the Rx/Tx Status Request Reply (instruction 21)

i.e. no information after the SHF Gain I/P power parameter is sent.

Not all parameters have to be set, if the user doesn't wish to change a particular parameter then a number of 'x"s can be sent in the parameter's place. Sending such data will ensure that the unit ignores that particular parameter.

'x"s should also be sent in place of parameters that are not used by the particular unit type.

The setting of the IF frequency is not available on units which do not have option 1d fitted, if the option is not fitted this particular parameter will be ignored.

Instruction 22 (Extended L-KuGain Reconfiguration Request):

|          |                     |         | <del>- 9 a. a. a. a. a. a. a. a. a. a. a. a. a. </del> |
|----------|---------------------|---------|--------------------------------------------------------|
| Message  | Set Value /         | Length  | Description                                            |
| Byte No. | (example)           | (bytes) |                                                        |
| 1        | 02                  | 1       | STX                                                    |
| 2        | ?                   | 1       | No of bytes in message                                 |
| 3        | ?                   | 1       | Address                                                |
| 4        | 22                  | 1       | Message instruction                                    |
| 5        | 'X'                 | 1       | Extended Message                                       |
| 6        | <b>'1'</b>          | 1       | Sub-extended message.                                  |
|          |                     |         | L-Ku Gain setting message                              |
| 7        | (' +123' = 12.3 dB) | 4       | Required L-Ku Gain in 0.1dB steps                      |
| 11       | ?                   | 1       | Checksum                                               |
| 12       | 03                  | 1       | ETX                                                    |

**Instruction 22 (Extended UPC Channel Reconfiguration Request):** 

|                     |                          |                | <u> </u>                                                   |
|---------------------|--------------------------|----------------|------------------------------------------------------------|
| Message<br>Byte No. | Set Value /<br>(example) | Length (bytes) | Description                                                |
| 1                   | 02                       | 1              | STX                                                        |
| 2                   | ?                        | 1              | No of bytes in message                                     |
| 3                   | ?                        | 1              | Address                                                    |
| 4                   | 22                       | 1              | Message instruction                                        |
| 5                   | 'X'                      | 1              | Extended Message                                           |
| 6                   | 'U'                      | 1              | Sub-extended message. UPC channel status message           |
| 7                   | '01'                     | 2              | Channel Number<br>'00' = OFF<br>'01' - '16' = Channel 1-16 |
| 9                   | ?                        | 1              | Checksum                                                   |
| 10                  | 03                       | 1              | ETX                                                        |

#### Instruction 24 (Set Remote/Local Mode):

The unit MUST be in remote mode to allow reconfiguration of parameters via the remote control. Setting the unit in Remote mode can be done either by the front panel or remotely using the following command:

| Message  | Set Value / | Length  | Description            |
|----------|-------------|---------|------------------------|
| Byte No. | (example)   | (bytes) |                        |
| 1        | 02          | 1       | STX                    |
| 2        | ?           | 1       | No of bytes in message |
| 3        | ?           | 1       | Address                |
| 4        | 24          | 1       | Message instruction    |
| 5        | ('R')       | 1       | 'R' = Remote Mode      |
|          |             |         | 'L' = Local Mode       |
| 6        | ?           | 1       | Checksum               |
| 7        | 03          | 1       | ETX                    |

The unit MUST be in remote mode to allow reconfiguration of parameters via the remote control.

### Alarm Log message routines & Remote Interrogation of the Alarms log.

The unit will remember the number of new LOG entries that have been added since the user last requested LOG entry status.

If instruction 30 is sent, it will respond with the number of new LOG items since the last request.

Instruction 36 can be sent to get the list of currently unread LOG items, when there are no more unread LOG items the unit will respond with \*!END!\*.

Alternatively the user can ask for LOG item [n] using instruction 32.

**Instruction 30 (Alarm Log Entry Status Request):** 

| Message  | Set Value / | Length  | Description            |
|----------|-------------|---------|------------------------|
| Byte No. | (example)   | (bytes) |                        |
| 1        | 02          | 1       | STX                    |
| 2        | ?           | 1       | No of bytes in message |
| 3        | ?           | 1       | Address                |
| 4        | 30          | 1       | Message instruction    |
| 5        | ?           | 1       | Checksum               |
| 6        | 03          | 1       | ETX                    |

**Instruction 31 (Alarm Log Entry Status Response):** 

| Message<br>Byte No. | Set Value /<br>(example) | Length (bytes) | Description                              |
|---------------------|--------------------------|----------------|------------------------------------------|
| 1                   | 02                       | 1              | STX                                      |
| 2                   | ?                        | 1              | No of bytes in message                   |
| 3                   | ?                        | 1              | Address                                  |
| 4                   | 31                       | 1              | Message instruction                      |
| 5                   | ('010')                  | 3              | No. of Log entries                       |
| 8                   | ('001')                  | 3              | No of Log entries that are NEW since the |
|                     |                          |                | last Log Entry Status Request.           |
| 11                  | ?                        | 1              | Checksum                                 |
| 12                  | 03                       | 1              | ETX                                      |

**Instruction 32 (Alarm Log Entry Request):** 

| Message  | Set Value /                   | Length  | Description                         |
|----------|-------------------------------|---------|-------------------------------------|
| Byte No. | (example)                     | (bytes) |                                     |
| 1        | 02                            | 1       | STX                                 |
| 2        | ?                             | 1       | No of bytes in message              |
| 3        | ?                             | 1       | Address                             |
| 4        | 32                            | 1       | Message instruction                 |
| 5        | ('002' = ask for log entry 2) | 3       | No. of the LOG entry to be returned |
| 8        | ?                             | 1       | Checksum                            |
| 9        | 03                            | 1       | ETX                                 |

Instruction 33 (Alarm Log Entry Response):

| <u>IIISti uct</u>   | ion 33 (Alaim Log Linky Nes                                           | polise         | <u>•</u>                                                                                                    |
|---------------------|-----------------------------------------------------------------------|----------------|----------------------------------------------------------------------------------------------------|
| Message<br>Byte No. | Set Value /<br>(example)                                              | Length (bytes) | Description                                                                                                    |
| 1                   | 02                                                                    | 1              | STX                                                                                                    |
| 2                   | ?                                                                     | 1              | No of bytes in message                                                                                                    |
| 3                   | ?                                                                     | 1              | Address                                                                                                    |
| 4                   | 33                                                                    | 1              | Message instruction                                                                                                    |
| 5                   | ("LOG Entry 001 of 124*Unit: +29V<br>Fault*31.6V*23/12/04 12:23:45*") | ?              | Details of the LOG message Should be the same as what is displayed on screen, each line is ended with a *. LOG entry number x of n* Unit: Fault type* Extra Fault details* Date and Time* |
| ?                   | ?                                                                     | 1              | Checksum                                                                                                    |
| ?                   | 03                                                                    | 1              | ETX                                                                                                    |

**Instruction 34 (Clear Alarm Log Request):** 

| Message  | Set Value / | Length  | Description            |
|----------|-------------|---------|------------------------|
| Byte No. | (example)   | (bytes) |                        |
| 1        | 02          | 1       | STX                    |
| 2        | ?           | 1       | No of bytes in message |
| 3        | ?           | 1       | Address                |
| 4        | 34          | 1       | Message instruction    |
| 5        | ?           | 1       | Checksum               |
| 6        | 03          | 1       | ETX                    |

Instruction 36 (Next Unread Alarm Log Item Request):

| Message<br>Byte No. | Set Value /<br>(example) | Length (bytes) | Description            |
|---------------------|--------------------------|----------------|------------------------|
| 1                   | 02                       | 1              | STX                    |
| 2                   | ?                        | 1              | No of bytes in message |
| 3                   | ?                        | 1              | Address                |
| 4                   | 36                       | 1              | Message instruction    |
| 5                   | ?                        | 1              | Checksum               |
| 6                   | 03                       | 1              | ETX                    |

Instruction 37 (Next Unread Alarm Log Item Response):

| Message  | Set Value /                                                           | Length  | Description                                                                                                    |
|----------|-----------------------------------------------------------------------|---------|----------------------------------------------------------------------------------------------------|
| Byte No. | (example)                                                             | (bytes) |                                                                                                    |
| 1        | 02                                                                    | 1       | STX                                                                                                    |
| 2        | ?                                                                     | 1       | No of bytes in message                                                                                                    |
| 3        | ?                                                                     | 1       | Address                                                                                                    |
| 4        | 37                                                                    | 1       | Message instruction                                                                                                    |
| 5        | ("LOG Entry 001 of 124*Unit: +27V<br>Fault*31.6V*23/12/04 12:23:45*") | ?       | Details of the NEXT previously unread LOG message.  Should be the same as what is displayed on screen, each line is ended with a *.  LOG entry number x of n*  Unit: Fault type*  Extra Fault details* |

|   |    |   | Date and Time* If no more unread LOG message the text sent back is "*!END*" |
|---|----|---|-----------------------------------------------------------------------------|
| ? | ?  | 1 | Checksum                                                                    |
| ? | 03 | 1 | ETX                                                                         |

**Instruction 40 (Unit Status Request):** 

| Message  | Set Value / | Length  | Description            |
|----------|-------------|---------|------------------------|
| Byte No. | (example)   | (bytes) |                        |
| 1        | 02          | 1       | STX                    |
| 2        | ?           | 1       | No of bytes in message |
| 3        | ?           | 1       | Address                |
| 4        | 40          | 1       | Message instruction    |
| 5        | ?           | 1       | Checksum               |
| 6        | 03          | 1       | ETX                    |

**Instruction 41 (Unit Status Request Reply):** 

| Instruct | ion 41 (Unit Status Request | Reply): |                                                                                                    |  |
|----------|-----------------------------|---------|----------------------------------------------------------------------------------------------------|--|
| Message  | Set Value /                 | Length  | Description                                                                                                    |  |
| Byte No. | (example)                   | (bytes) |                                                                                                    |  |
| 1        | 02                          | 1       | STX                                                                                                    |  |
| 2        | ?                           | 1       | No of bytes in message                                                                                           |  |
| 3        | ?                           | 1       | Address                                                                                                    |  |
| 4        | 41                          | 1       | Message instruction                                                                                              |  |
| 5        | (' P7000')                  | 27      | Type of unit this is: P7000, P7001 etc                                                                           |  |
| 32       | ('01234' = Serial No 01234) | 5       | Serial Number                                                                                                    |  |
| 37       | ('0112.34')                 | 7       | Software Version Number                                                                                          |  |
| 44       | ('0' = OK)                  | 1       | Summary Alarm OK/FAULT '0' = OK '1' = FAULT                                                                      |  |
| 45       | ('0')                       | 1       | +5V voltage out of range fault                                                                                   |  |
| 40       | ((0))                       | 4       | '0' = OK '1' = FAULT                                                                                             |  |
| 46       | ('0')                       | 1       | +15V voltage out of range fault '0' = OK '1' = FAULT                                                             |  |
| 47       | ('0')                       | 1       | -15V voltage out of range fault '0' = OK '1' = FAULT                                                             |  |
| 48       | ('0')                       | 1       | +29V voltage out of range fault '0' = OK '1' = FAULT                                                             |  |
| 49       | ('0')                       | 1       | Temperature out of range fault '0' = OK '1' = FAULT                                                              |  |
| 50       | ('0')                       | 1       | Humidity out of range fault                                                                                      |  |
| 30       | (0)                         | '       | '0' = OK '1' = FAULT                                                                                             |  |
| 51       | ('0')                       | 1       | External Reference fault '0' = OK '1' = FAULT                                                                    |  |
| 52       | ('0')                       | 1       | 100MHz fault<br>'0' = OK '1' = FAULT                                                                             |  |
| 53       | ('0')                       | 1       | Coax Switch fault<br>'0' = OK '1' = FAULT                                                                        |  |
| 54       | ('0')                       | 1       | Internal ethernet module fault '0' = OK '1' = FAULT                                                              |  |
| 55       | ('23/12/02 12:34:56')       | 17      | OK Since time/date string, if there is a fault with this down/up part of the converter then the string is blank. |  |
| 72       | ('0')                       | 1       | 1:1 Status '0' = Offline '1' = Online                                                                            |  |
| 73       | ('0')                       | 1       | Remote mode '0' = Local '1' = Remote                                                                             |  |
| 74       | ('0')                       | 1       | External Reference '0' = Off '1' = On                                                                            |  |
| 75       | ?                           | 1       | Checksum                                                                                                    |  |
| 76       | 03                          | 1       | ETX                                                                                                    |  |
|          |                             |         |                                                                                                    |  |

**Instruction 45 (Redundancy Status Request):** 

|          |             |         | <u>-                                    </u> |
|----------|-------------|---------|----------------------------------------------|
| Message  | Set Value / | Length  | Description                                  |
| Byte No. | (example)   | (bytes) |                                              |

| 1 | 02 | 1 | STX                    |
|---|----|---|------------------------|
| 2 | ?  | 1 | No of bytes in message |
| 3 | ?  | 1 | Address                |
| 4 | 45 | 1 | Message instruction    |
| 5 | ?  | 1 | Checksum               |
| 7 | 03 | 1 | ETX                    |

**Instruction 46 (Redundancy Status Request Reply):** 

| Instructi | ion 46 (Redundancy Status I | Reques  | st Reply):                                      |
|-----------|-----------------------------|---------|-------------------------------------------------|
| Message   | Set Value /                 | Length  | Description                                     |
| Byte No.  | (example)                   | (bytes) |                                                 |
| 1         | 02                          | 1       | STX                                             |
| 2         | ?                           | 1       | No of bytes in message                          |
| 3         | ?                           | 1       | Address                                         |
| 4         | 46                          | 1       | Message instruction                             |
| 5         | ('1')                       | 1       | Redundancy Type Configuration                   |
|           |                             |         | '1' = 1 for 1                                   |
|           |                             |         | '2' = 1 for 2                                   |
|           |                             |         | 'N' = 1 for N                                   |
| 6         | ('M')                       | 1       | Redundancy Manual Mode                          |
|           |                             |         | 'M' = Manual                                    |
|           |                             |         | 'A' = Auto                                      |
| 7         | ('0')                       | 1       | Online Status                                   |
|           |                             |         | '0' = Offline '1' = Online                      |
| 8         | ('A')                       | 1       | Unit Identifier                                 |
|           |                             |         | 'A' or 'B' when in 1 for 1 configuration        |
|           |                             |         | 'A' or 'B' or 'S' when in 1 for 2 configuration |
|           |                             |         | 'A' 'H' or 'S' when in 1 for N configuration    |
| 9         | ('1')                       | 1       | Unit Priority                                   |
|           |                             |         | 'X' when in 1 for 1 configuration or if units   |
|           |                             |         | are selected as standby                         |
|           |                             |         | '1' or '2' when in 1 for 2 configuration        |
|           |                             |         | '1' '8' when in 1 for n configuration           |
| 10        | ('A')                       | 1       | Unit Online                                     |
|           |                             |         | 'A' or 'B' when in 1 for 1 configuration.       |
|           |                             |         | 'A' or 'B' or 'S' when in 1 for 2 configuration |
|           |                             |         | and the unit selected as standby                |
|           |                             |         | otherwise 'X'                                   |
|           |                             |         | '@' means no redundant controller attached,     |
|           | ((4))                       |         | unit online not known.                          |
| 11        | ('1')                       | 1       | Coax Switch Position                            |
|           |                             |         | '1' or '2'                                      |
|           |                             |         | '0' means no redundant controller attached,     |
|           |                             |         | position not known                              |
|           |                             |         | Used for 1 for 1, 1 for 2 configuration,        |
| 12        | ('04')                      | 2       | irrelevant in 1 for N configuration.            |
| 12        | ('01')                      | 2       | System number '00' to '10'                      |
| 14        | ?                           | 1       | Checksum                                        |
| 15        | 03                          | 1       | ETX                                             |
| เบ        | US                          | ı       | EIA                                             |

#### **Instruction 47 (Redundancy Change Request):**

When a unit is in a 1 for 1 configuration all the parameters can be modified apart from the unit priority, however the 'unit to go online' parameter can only be modified when in manual mode and it is being changed on the currently offline unit.

When a unit is in a 1 for 2 configuration if the unit is selected as standby, then all the parameters can be modified apart from the unit priority. However, if the unit is selected as either A or B, then only the priority can be changed for that particular unit.

| Message<br>Byte No. | Set Value /<br>(example) | Length (bytes) | Description                                                                                                    |  |
|---------------------|--------------------------|----------------|----------------------------------------------------------------------------------------------------|--|
| 1                   | 02                       | 1              | STX                                                                                                    |  |
| 2                   | ?                        | 1              | No of bytes in message                                                                                                    |  |
| 3                   | ?                        | 1              | Address                                                                                                    |  |
| 4                   | 47                       | 1              | Message instruction                                                                                                    |  |
| 5                   | ('M')                    | 1              | Redundancy Mode<br>'M' = Manual<br>'A' = Auto                                                                                                |  |
| 6                   | ('S')                    | 1              | Unit To Go Online 'A' or 'B' when in 1 for 1 configuration 'A' or 'B' or 'S' when in 1 for 2 configuration N/A when in 1 for n configuration |  |
| 7                   | ('1')                    | 1              | Unit Priority N/A when in 1 for 1 configuration '1' or '2' when in 1 for 2 configuration '1' '8' when in 1 for n configuration               |  |
| 8                   | ('00')                   | 2              | System number '00' to '10'                                                                                                    |  |
| 10                  | ?                        | 1              | Checksum                                                                                                    |  |
| 11                  | 03                       | 1              | ETX                                                                                                    |  |

#### 6.2 SA-Bus Compatible Protocol

In this mode the P7000 family will work in a SA-Bus compatible way, there are essentially three different message formats for the SA-Bus protocol:

- Command messages:
  - STX, device address, command, command data bytes, ETX, checksum
- Response messages command acknowledged:
  - ACK, device address, command, acknowledged data bytes, ETX, checksum
- Response messages command not acknowledged:
  - NAK, device address, command, ETX, checksum

The format of all these messages is the same apart from the first byte, which maybe STX, ACK or NACK depending on the message type. The command messages and acknowledged response messages can have a variable number of data bytes.

STX: character 02 (hex) ACK: character 06 (hex) NAK: character 15 (hex)

Device address: A character from 48 to 111 (30 to 6f (hex)).

Command: The possible list of command codes and associated command data bytes are shown later on in this manual.

ETX: character 03 (hex)

Checksum: This is simply a bitwise exclusive OR of all the bytes in the message starting with the first byte (STX/ACK/NAK) and ending with the ETX character.

After a STX command message is sent to the unit, the unit replies with either ACK or NAK if the command is for correctly addressed unit and there are no checksum errors.

All messages to and from the unit follow the above protocol format with a character format of 7 data bits, even parity, one stop bit, baud rate 19200, 9600, 4800, 2400, 1200 or 300.

# Command List: (in decimal) (P7000, P7001, P7001D, P7002, P7002D, P7003A/B, P7006A/B/C/D, P7007, P7008, P7010A/B, P7011A/B, P7012, P7013/B, P7014, P7018A/B, P7025A/B, P7020, P7021, P7022, P7127A/B, P7701, P7702):

| 17010700,17023700,1           | 1020, 1 1021, 1 1022, 1 1 121A(D, 1 1101, 1 1102). |  |
|-------------------------------|----------------------------------------------------|--|
| Command Code (decimal)        | Description                                        |  |
| 48                            | Model number / software version number             |  |
| 49                            | Quick unit status                                  |  |
| 50                            | Rx/Tx Status                                       |  |
| 52                            | Rx/Tx setting changes                              |  |
| 54                            | Set Remote/Local Mode request                      |  |
| 60                            | The number of unread alarm log entries             |  |
| 62                            | Requests alarm log entry                           |  |
| 64                            | Requests alarm log clear                           |  |
| 66                            | Requests next unread alarm log entry               |  |
| 70                            | Asks for the main Unit settings                    |  |
| 75 Requests redundancy status |                                                    |  |
| 77                            | Requests redundancy changes                        |  |

#### Instruction 48 (Model number / software version number reply):

| Message<br>Byte No. | Set Value /<br>(example) | Length (bytes) | Description                                                                                |
|---------------------|--------------------------|----------------|--------------------------------------------------------------------------------------------|
| 1                   | 06                       | 1              | ACK                                                                                        |
| 2                   | ?                        | 1              | Address                                                                                    |
| 3                   | 48                       | 1              | Message instruction                                                                        |
| 4                   | ('1000')                 | 4              | Four character code to show the unit's model number                                        |
| 8                   | ('7K')                   | 2              | Software version number multiplied by 100 in base 36. v2.72 => 272(base 10) => 7K(base 36) |
| 10                  | 03                       | 1              | ETX                                                                                        |
| 11                  | ?                        | 1              | Checksum                                                                                   |

#### Instruction 49 (Quick unit status reply):

| Message  | Set Value / | Length  | Description                    |  |  |
|----------|-------------|---------|--------------------------------|--|--|
| Byte No. | (example)   | (bytes) |                                |  |  |
| 1        | 06          | 1       | ACK                            |  |  |
| 2        | ?           | 1       | Address                        |  |  |
| 3        | 49          | 1       | Message instruction            |  |  |
| 4        | ('1')       | 1       | Device 1                       |  |  |
|          |             |         | '0' = OK '1' = FAULT           |  |  |
| 5        | ('1')       | 1       | Device 2 Fault                 |  |  |
|          | •           |         | '0' = OK '1' = FAULT '-' = N/A |  |  |
| 6        | ('1')       | 1       | Unit Fault                     |  |  |

|    |    |   | '0' = OK '1' = FAULT '-' = N/A |
|----|----|---|--------------------------------|
| 10 | 03 | 1 | ETX                            |
| 11 | ?  | 1 | Checksum                       |

Device 1 / 2 refer to the individual converters inside the unit so for a P7000 device 1 is a transmitter, device 2 is a receiver.

**Instruction 50 (Rx/Tx Status Request):** 

| Message  | Set Value / | Length         | Description                                |
|----------|-------------|----------------|--------------------------------------------|
| Byte No. | (example)   | (bytes)        |                                            |
| 1        | 02          | 1              | STX                                        |
| 2        | ?           | 1              | Address                                    |
| 3        | 50          | 1              | Message instruction                        |
| 4        | ('R')       | 1              | Device we are asking the information for:  |
|          |             |                | 'R' = Receive                              |
|          |             | 'T' = Transmit |                                            |
|          |             |                | 'A' / 'B' in a dual up/down converter.     |
|          |             |                | '1' / '2' / '3' / '4' in a quad converter. |
| 5        | 03          | 1              | ETX                                        |
| 6        | ?           | 1              | Checksum                                   |

## <u>Instruction 50 (Rx/Tx Status Request Reply) (P7000, P7001, P7001D, P7002, P7002D, P7020, P7021, P7022):</u>

| Message  | Set Value /                           | Length  | Rx       | Tx          | Description                                                                                                    |
|----------|---------------------------------------|---------|----------|-------------|----------------------------------------------------------------------------------------------------|
| Byte No. | (example)                             | (bytes) |          |             |                                                                                                    |
| 1        | 06                                    | 1       | ✓        | ✓           | ACK                                                                                                    |
| 2        | ?                                     | 1       | ✓        | ✓           | Address                                                                                                    |
| 3        | 50                                    | 1       | ✓        | ✓           | Message instruction                                                                                             |
| 4        | ('R')                                 | 1       | <b>√</b> | <b>√</b>    | Device we are asking the information on:  'R' = Receive  'T' = Transmit  'A' / 'B' in a dual up/down converter. |
| 5        | ('10123456789' = 10.123456789<br>Ghz) | 11      | ✓        | ✓           | Frequency in Hz The Lband Frequency of the unit.                                                                |
| 16       | (' +0123' = 12.3 dB)                  | 5       | <b>√</b> | ✓           | Gain in 0.1dB steps Lband gain of the converter NOT the overall SHF gain                                        |
| 21       | ('1')                                 | 1       | <b>√</b> | ×           | Spectrum Invert ON/OFF<br>'0' = OFF '1' = ON                                                                    |
| 22       | ('1')                                 | 1       | *        | <b>√</b>    | Carrier ON/OFF<br>'0' = OFF '1' = ON                                                                            |
| 23       | ('1')                                 | 1       | ✓        | <b>√</b>    | 10MHz ON/OFF<br>'0' = OFF '1' = ON                                                                              |
| 24       | ('1')                                 | 1       | <b>√</b> | <b>~</b>    | DC Feed ON/OFF<br>'0' = OFF '1' = ON                                                                            |
| 25       | ('1')                                 | 1       | <b>√</b> | <b>√</b>    | IF Frequency<br>'0' = 70Mhz '1' = 140MHz                                                                        |
| 26       | ('1')                                 | 1       | <b>√</b> | <b>√</b>    | SHF LO ON/OFF<br>'0' = OFF '1' = ON                                                                             |
| 27       | ?                                     | 11      | ✓        | ✓           | SHF Frequency in Hz                                                                                             |
| 38       | ?                                     | 1       | ✓        | ✓           | SHF Spectrum Invert                                                                                             |
| 39       | ('1')                                 | 1       | *        | <b>&gt;</b> | SHF Gain ON/OFF<br>'0' = OFF '1' = ON                                                                           |
| 40       | ('+999' = +99.9 dB)                   | 4       | ×        | <b>✓</b>    | SHF Gain in 0.1dB steps                                                                                         |
| 44       | ('+999' = +99.9 dB)                   | 4       | ×        | ✓           | SHF Gain I/P power in 0.1dB steps                                                                               |
| 48       | ('0')                                 | 1       | <b>√</b> | <b>√</b>    | Block fault<br>'0' = OK '1' = FAULT                                                                             |
| 49       | ('0')                                 | 1       | <b>√</b> | <b>√</b>    | 3V voltage out of range fault '0' = OK '1' = FAULT                                                              |
| 50       | ('0')                                 | 1       | ✓        | ✓           | DC Feed voltage out of range fault                                                                              |

|    |                       |    | 1        |          | '0' = OK '1' = FAULT                 |
|----|-----------------------|----|----------|----------|--------------------------------------|
| 51 | /'O'\                 | 1  | <b>/</b> | <b>/</b> | 5V voltage out of range fault        |
| 51 | ('0')                 | 1  | *        | •        |                                      |
| 50 | (602)                 | _  | <b>/</b> | <b>/</b> | '0' = OK '1' = FAULT                 |
| 52 | ('0')                 | 1  | <b>*</b> | <b>V</b> | Fault 1:                             |
|    |                       |    |          |          | Rx: 1ST LO Fault                     |
|    |                       |    |          |          | Tx: 1ST LO Fault                     |
|    |                       |    |          |          | Fixed internal block Unit: PLO       |
|    |                       |    |          |          | FAULT                                |
|    |                       |    |          |          | '0' = OK '1' = FAULT                 |
| 53 | ('0')                 | 1  | <b>✓</b> | ✓        | Fault 2:                             |
|    |                       |    |          |          | Rx: '0' Fault not used yet           |
|    |                       |    |          |          | Tx: 2ND LO Fault                     |
|    |                       |    |          |          | '0' = OK '1' = FAULT                 |
| 54 | ('0')                 | 1  | ✓        | ✓        | Fault 3:                             |
|    |                       |    |          |          | Rx: 2ND LO Fault                     |
|    |                       |    |          |          | Tx: 815MHz Fault                     |
|    |                       |    |          |          | '0' = OK '1' = FAULT                 |
| 55 | ('0')                 | 1  | ✓        | ✓        | Block current Fault                  |
|    |                       |    |          |          | '0' = OK '1' = FAULT                 |
| 56 | ('0')                 | 1  | ✓        | ✓        | External Alarm Fault                 |
|    |                       |    |          |          | '0' = OK '1' = FAULT                 |
| 57 | ('0')                 | 1  | ✓        | ✓        | SHF Fault                            |
|    |                       |    |          |          | PLO fault in fixed SHF units         |
|    |                       |    |          |          | '0' = OK '1' = FAULT                 |
|    |                       |    |          |          |                                      |
| 58 | ('0')                 | 1  | ✓        | ✓        | External Mute                        |
|    |                       |    |          |          | '0' = OK '1' = MUTED                 |
|    |                       |    |          |          |                                      |
| 59 | ('23/12/02 12:34:56') | 17 | ✓        | ✓        | OK Since time/date string, if there  |
|    |                       |    |          |          | is a fault with this down/up part of |
|    |                       |    |          |          | the converter then the string is     |
|    |                       |    |          |          | blank.                               |
| 76 | 03                    | 1  | ✓        | ✓        | ETX                                  |
| 77 | ?                     | 1  | ✓        | ✓        | Checksum                             |

Some parts of the message are not applicable for both an Up and a DownConverter e.g. Spectrum invert is not used on the UpConverter but is on the DownConverter. Where it is specified in the table that a particular parameter is not used for that type of converter, that particular parameter in the remote message is filled with 'x''s this allows the control software to be simpler as the message doesn't change from unit to unit.

## Instruction 50 (Rx/Tx Status Request Reply) (P7003A/B, P7006A/B/C/D, P7007, P7008, P7010A/B, P7011A/B, P7012, P7013/B, P7014, P7025A/B, P7018A, P7127A/B):

| Message<br>Byte No. | Set Value /<br>(example)              | Length (bytes) | Rx       | Тх       | Description                                                              |
|---------------------|---------------------------------------|----------------|----------|----------|--------------------------------------------------------------------------|
| 1                   | 06                                    | 1              | ✓        | ✓        | ACK                                                                      |
| 2                   | ?                                     | 1              | ✓        | ✓        | Address                                                                  |
| 3                   | 50                                    | 1              | ✓        | ✓        | Message instruction                                                      |
| 4                   | ('T')                                 | 1              | <b>√</b> | <b>~</b> | Device we are asking the information on: 'T' = Transmit                  |
| 5                   | ('10123456789' = 10.123456789<br>Ghz) | 11             | <b>√</b> | <b>√</b> | Frequency in Hz                                                          |
| 16                  | (' +0123' = 12.3 dB)                  | 5              | <b>✓</b> | <b>√</b> | Gain in 0.1dB steps Lband gain of the converter NOT the overall SHF gain |
| 21                  | ('X')                                 | 1              | <b>√</b> | ×        | Spectrum Invert ON/OFF<br>'0' = OFF '1' = ON                             |
| 22                  | ('1')                                 | 1              | ×        | <b>√</b> | Carrier ON/OFF<br>'0' = OFF '1' = ON                                     |

| 23 | ('X')                 | 1  | <b>√</b> | ✓        | NOT USED                                           |
|----|-----------------------|----|----------|----------|----------------------------------------------------|
| 24 | ('X')                 | 1  | ✓        | ✓        | NOT USED                                           |
| 25 | ('0')                 | 1  | ✓        | ✓        | IF Frequency                                       |
|    | , ,                   |    |          |          | '0' = 70Mhz '1' = 140MHz                           |
| 26 | ('X')                 | 1  | ✓        | ✓        | NOT USED                                           |
| 27 | ('XXXXXXXXXX')        | 11 | ✓        | ✓        | NOT USED                                           |
| 38 | ('X')                 | 1  | ✓        | ✓        | NOT USED                                           |
| 39 | ('X')                 | 1  | ×        | ✓        | NOT USED                                           |
| 40 | ('XXXX')              | 4  | ×        | ✓        | NOT USED                                           |
| 44 | ('XXXX')              | 4  | ×        | ✓        | NOT USED                                           |
| 48 | ('0')                 | 1  | ✓        | ✓        | Block fault                                        |
|    |                       |    |          |          | '0' = OK '1' = FAULT                               |
| 49 | ('0')                 | 1  | <b>✓</b> | ✓        | 3V voltage out of range fault '0' = OK '1' = FAULT |
| 50 | ('0')                 | 1  | ✓        | ✓        | DC Feed voltage out of range fault                 |
|    | ,                     |    |          |          | '0' = OK '1' = FAULT                               |
| 51 | ('0')                 | 1  | ✓        | ✓        | 5V voltage out of range fault                      |
|    | ` ,                   |    |          |          | '0' = OK '1' = FAULT                               |
| 52 | ('0')                 | 1  | <b>✓</b> | <b>✓</b> | Fault 1: 1ST LO Fault                              |
|    |                       |    |          |          | '0' = OK '1' = FAULT                               |
| 53 | ('0')                 | 1  | ✓        | ✓        | Fault 2: 2ND LO Fault                              |
|    |                       |    |          |          | '0' = OK '1' = FAULT                               |
| 54 | ('0')                 | 1  | ✓        | ✓        | Fault 3: 815MHz Fault                              |
|    | ((01)                 |    | <b>/</b> |          | '0' = OK '1' = FAULT                               |
| 55 | ('0')                 | 1  | ·        | <b>✓</b> | Block current Fault                                |
| 56 | (,0,)                 | 1  | <b>✓</b> | <b>✓</b> | '0' = OK '1' = FAULT<br>External Alarm Fault       |
| 36 | (0)                   | '  | •        | •        | '0' = OK '1' = FAULT                               |
| 57 | ('0')                 | 1  | <b>✓</b> | <b>✓</b> | PLO fault                                          |
| 37 | (0)                   | '  | 1        | •        | '0' = OK '1' = FAULT                               |
| 58 | (,0,)                 | 1  | <b>✓</b> | <b>√</b> | External Mute                                      |
|    | (0)                   |    |          |          | '0' = OK '1' = MUTED                               |
| 59 | ('23/12/02 12:34:56') | 17 | <b>✓</b> | ✓        | OK Since time/date string, if there                |
|    | (                     |    |          |          | is a fault with this down/up part of               |
|    |                       |    |          |          | the converter then the string is                   |
|    |                       |    |          |          | blank.                                             |
| 76 | 03                    | 1  | ✓        | ✓        | ETX                                                |
| 77 | ?                     | 1  | ✓        | ✓        | Checksum                                           |

### Instruction 21 (Rx/Tx Status Request Reply) (P7018B):

The following message is of a similar style/layout to that of the P7000 units but has extra PLO and coax switch faults.

| Message  | Set Value /          | Length  | Description                              |
|----------|----------------------|---------|------------------------------------------|
| Byte No. | (example)            | (bytes) |                                          |
| 1        | 06                   | 1       | ACK                                      |
| 2        | ?                    | 1       | Address                                  |
| 3        | 50                   | 1       | Message instruction                      |
| 4        | ('T')                | 1       | Device we are asking the information on: |
|          |                      |         | 'T' = Transmit                           |
| 5        | ('10123456789' =     | 11      | Frequency in Hz                          |
|          | 10.123456789 Ghz)    |         |                                          |
| 16       | (' +0123' = 12.3 dB) | 5       | Gain in 0.1dB steps                      |
| 21       | ('X')                | 1       | NOT USED                                 |
| 22       | ('1')                | 1       | Carrier ON/OFF                           |
|          |                      |         | '0' = OFF '1' = ON                       |
| 23       | ('X')                | 1       | NOT USED                                 |
| 24       | ('X')                | 1       | NOT USED                                 |
| 25       | ('0')                | 1       | IF Frequency                             |
|          |                      |         | '0' = 70Mhz '1' = 140MHz                 |
| 26       | ('X')                | 1       | NOT USED                                 |
| 27       | ('XXXXXXXXXX')       | 11      | NOT USED                                 |
| 38       | ('X')                | 1       | NOT USED                                 |

| 39        | ('X')                 | 1   | NOT USED                                          |
|-----------|-----------------------|-----|---------------------------------------------------|
| 40        | ('XXXX')              | 4   | NOT USED                                          |
| 44        | ('XXXX')              | 4   | NOT USED                                          |
| 48        | ('0')                 | 1   | Block fault                                       |
| 70        | (0)                   | '   | '0' = OK '1' = FAULT                              |
| 49        | ('0')                 | 1   | 3V voltage out of range fault                     |
| 43        | (0)                   | '   | '0' = OK '1' = FAULT                              |
| 50        | ('0')                 | 1   | DC Feed voltage out of range fault                |
| 30        | (0)                   | '   | '0' = OK '1' = FAULT                              |
| 51        | ('0')                 | 1   | 5V voltage out of range fault                     |
| 31        | (0)                   | '   | '0' = OK '1' = FAULT                              |
| 52        | ('0')                 | 1   | Fault 1: 1ST LO Fault                             |
| 32        | (0)                   | '   | '0' = OK '1' = FAULT                              |
| 53        | ('0')                 | 1   | Fault 2: 2ND LO Fault                             |
| 53        | (0)                   | 1   |                                                   |
| <u> </u>  | ((0))                 | 1   | '0' = OK '1' = FAULT<br>Fault 3: 815MHz Fault     |
| 54        | ('0')                 | 1   | '0' = OK '1' = FAULT                              |
|           | ((0))                 | 4   |                                                   |
| 55        | ('0')                 | 1   | Block current Fault                               |
| 50        | ((0))                 | 4   | '0' = OK '1' = FAULT                              |
| 56        | ('0')                 | 1   | External Alarm Fault                              |
| <b>57</b> | ((0))                 | 4   | '0' = OK '1' = FAULT                              |
| 57        | ('0')                 | 1   | PLO Fault                                         |
|           | ((0))                 | 1   | '0' = OK '1' = FAULT External Mute                |
| 58        | ('0')                 | 1   |                                                   |
| 59        | ((0))                 | 1   | '0' = OK '1' = MUTED Internal Communication Fault |
| 59        | ('0')                 | 1   | '0' = OK '1' = FAULT                              |
| 60        | ('0')                 | 1   | Internal Temperature Fault                        |
| 60        | (0)                   | 1   |                                                   |
|           | (1)(1)                | 1   | '0' = OK '1' = FAULT                              |
| 61<br>62  | ('X')<br>('X')        |     | NOT USED<br>NOT USED                              |
|           | , ,                   | 1   |                                                   |
| 63        | ('X')                 | 1   | NOT USED                                          |
| 64        | ('0')                 | 1   | PLO 1 Fault                                       |
| 0.5       | ((0))                 | 1   | '0' = OK '1' = FAULT PLO 2 Fault                  |
| 65        | ('0')                 | 1   |                                                   |
| 00        | ((0))                 | 4   | '0' = OK '1' = FAULT                              |
| 66        | ('0')                 | 1   | Coax Switch 1 Fault                               |
| 07        | ((0))                 | 4   | '0' = OK '1' = FAULT                              |
| 67        | ('0')                 | 1   | Coax Switch 2 Fault                               |
|           | (62)                  |     | '0' = OK '1' = FAULT                              |
| 68        | ('0')                 | 1   | Coax Switch 3 Fault                               |
|           | (100/40/4E 40:04:E0!) | 47  | '0' = OK '1' = FAULT                              |
| 69        | ('20/12/15 12:34:56') | 17  | OK Since time/date string, if there is a fault    |
|           |                       |     | with this down/up part of the converter then      |
| - 00      |                       | 4   | the string is blank.                              |
| 86        | ?                     | 1 1 | Checksum                                          |
| 87        | 03                    | 1   | ETX                                               |

#### <u>Instruction 52 (Rx/Tx Reconfiguration Request):</u>

The message body for this message is a truncated form of the Rx/Tx Status Request Reply (instruction 50)

i.e. no information after the SHF Gain I/P power parameter is sent.

Not all parameters have to be set, if the user doesn't wish to change a particular parameter then a number of 'x's can be sent in the parameter's place. Sending such data will ensure that the unit ignores that particular parameter.

'x's should also be sent in place of parameters that are not used by the particular unit type.

The setting of the IF frequency is not available on units which do not have option 1d fitted, if the option is not fitted this particular parameter will be ignored.

The unit MUST be in remote mode to allow reconfiguration of parameters via the remote control. Setting the unit in Remote mode can be done either by the front panel or remotely using the following command:

**Instruction 54 (Set Remote/Local Mode):** 

| Message  | Set Value / | Length  | Description         |
|----------|-------------|---------|---------------------|
| Byte No. | (example)   | (bytes) |                     |
| 1        | 02          | 1       | STX                 |
| 2        | ?           | 1       | Address             |
| 3        | 54          | 1       | Message instruction |
| 4        | ('R')       | 1       | 'R' = Remote Mode   |
|          |             |         | 'L' = Local Mode    |
| 5        | 03          | 1       | ETX                 |
| 6        | ?           | 1       | Checksum            |

#### Alarm Log message routines & Remote Interrogation of the Alarms log.

The unit will remember the number of new LOG entries that have been added since the user last requested LOG entry status.

If instruction 60 is sent, it will respond with the number of new LOG items since the last request.

Instruction 66 can be sent to get the list of currently unread LOG items, when there are no more unread LOG items the unit will respond with \*!END!\*.

Alternatively the user can ask for LOG item [n] using instruction 62.

Instruction 60 (Alarm Log Entry Status Request):

| Message  | Set Value / | Length  | Description         |
|----------|-------------|---------|---------------------|
| Byte No. | (example)   | (bytes) |                     |
| 1        | 02          | 1       | STX                 |
| 2        | ?           | 1       | Address             |
| 3        | 60          | 1       | Message instruction |
| 4        | 03          | 1       | ETX                 |
| 5        | ?           | 1       | Checksum            |

Instruction 60 (Alarm Log Entry Status Response):

| Message  | Set Value / | Length  | Description                              |
|----------|-------------|---------|------------------------------------------|
| Byte No. | (example)   | (bytes) |                                          |
| 1        | 06          | 1       | ACK                                      |
| 2        | ?           | 1       | Address                                  |
| 3        | 60          | 1       | Message instruction                      |
| 4        | ('015')     | 3       | No. of Log entries                       |
| 7        | ('001')     | 3       | No of Log entries that are NEW since the |
|          |             |         | last Log Entry Status Request.           |
| 10       | 03          | 1       | ETX                                      |
| 11       | ?           | 1       | Checksum                                 |

**Instruction 62 (Alarm Log Entry Request):** 

| Message  | Set Value /                   | Length  | Description                         |
|----------|-------------------------------|---------|-------------------------------------|
| Byte No. | (example)                     | (bytes) |                                     |
| 1        | 02                            | 1       | STX                                 |
| 2        | ?                             | 1       | Address                             |
| 3        | 62                            | 1       | Message instruction                 |
| 4        | ('002' = ask for log entry 2) | 3       | No. of the LOG entry to be returned |
| 7        | 03                            | 1       | ETX                                 |
| 8        | ?                             | 1       | Checksum                            |

**Instruction 62 (Alarm Log Entry Response):** 

| Message  | Set Value / | Length  | Description |
|----------|-------------|---------|-------------|
| Byte No. | (example)   | (bytes) |             |
| 1        | 06          | 1       | ACK         |
| 2        | ?           | 1       | Address     |

| 3 | 62                                                                    | 1 | Message instruction                                                                                                    |
|---|-----------------------------------------------------------------------|---|----------------------------------------------------------------------------------------------------|
| 4 | ("LOG Entry 001 of 124*Unit: +29V<br>Fault*31.6V*23/12/04 12:23:45*") | ? | Details of the LOG message Should be the same as what is displayed on screen, each line is ended with a *. LOG entry number x of n* Unit: Fault type* Extra Fault details* Date and Time* |
| ? | 03                                                                    | 1 | ETX                                                                                                    |
| ? | ?                                                                     | 1 | Checksum                                                                                                    |

**Instruction 64 (Clear Alarm Log Request):** 

| Message  | Set Value / | Length  | Description         |
|----------|-------------|---------|---------------------|
| Byte No. | (example)   | (bytes) |                     |
| 1        | 02          | 1       | STX                 |
| 2        | ?           | 1       | Address             |
| 3        | 64          | 1       | Message instruction |
| 4        | 03          | 1       | ETX                 |
| 5        | ?           | 1       | Checksum            |

Instruction 66 (Next Unread Alarm Log Item Request):

| Message  | Set Value / | Length  | Description         |
|----------|-------------|---------|---------------------|
| Byte No. | (example)   | (bytes) |                     |
| 1        | 02          | 1       | STX                 |
| 2        | ?           | 1       | Address             |
| 3        | 66          | 1       | Message instruction |
| 4        | 03          | 1       | ETX                 |
| 5        | ?           | 1       | Checksum            |

**Instruction 66 (Next Unread Alarm Log Item Response):** 

| Message  | Set Value /                                                           | Length  | Description                                                                                                    |
|----------|-----------------------------------------------------------------------|---------|----------------------------------------------------------------------------------------------------|
| Byte No. | (example)                                                             | (bytes) |                                                                                                    |
| 1        | 06                                                                    | 1       | ACK                                                                                                    |
| 2        | ?                                                                     | 1       | Address                                                                                                    |
| 3        | 66                                                                    | 1       | Message instruction                                                                                                    |
| 4        | ("LOG Entry 001 of 124*Unit: +29V<br>Fault*31.6V*23/12/04 12:23:45*") | ?       | Details of the NEXT previously unread LOG message.  Should be the same as what is displayed on screen, each line is ended with a *.  LOG entry number x of n*  Unit: Fault type*  Extra Fault details*  Date and Time*  If no more unread LOG message the text sent back is "*!END*" |
| ?        | 03                                                                    | 1       | ETX                                                                                                    |
| ?        | ?                                                                     | 1       | Checksum                                                                                                    |

**Instruction 70 (Unit Status Request):** 

| Message  | Set Value / | Length  | Description         |
|----------|-------------|---------|---------------------|
| Byte No. | (example)   | (bytes) |                     |
| 1        | 02          | 1       | STX                 |
| 2        | ?           | 1       | Address             |
| 3        | 70          | 1       | Message instruction |
| 4        | 03          | 1       | ETX                 |
| 5        | ?           | 1       | Checksum            |

**Instruction 70 (Unit Status Request Reply):** 

| <u>Instruction</u> | on 70 (Unit Status Request  | Reply): |                                                                                                    |
|--------------------|-----------------------------|---------|----------------------------------------------------------------------------------------------------|
| Message            | Set Value /                 | Length  | Description                                                                                                    |
| Byte No.           | (example)                   | (bytes) |                                                                                                    |
| 1                  | 06                          | 1       | ACK                                                                                                    |
| 2                  | ?                           | 1       | Address                                                                                                    |
| 3                  | 70                          | 1       | Message instruction                                                                                              |
| 4                  | (' P7000')                  | 27      | Type of unit this is: P7000, P7001 etc                                                                           |
| 31                 | ('01234' = Serial No 01234) | 5       | Serial Number                                                                                                    |
| 36                 | ('0112.34')                 | 7       | Software Version Number                                                                                          |
| 43                 | ('0' = OK)                  | 1       | Summary Alarm OK/FAULT '0' = OK '1' = FAULT                                                                      |
| 44                 | ('0')                       | 1       | +5V voltage out of range fault '0' = OK '1' = FAULT                                                              |
| 45                 | ('0')                       | 1       | +15V voltage out of range fault '0' = OK '1' = FAULT                                                             |
| 46                 | ('0')                       | 1       | -15V voltage out of range fault '0' = OK '1' = FAULT                                                             |
| 47                 | ('0')                       | 1       | +29V voltage out of range fault '0' = OK '1' = FAULT                                                             |
| 48                 | ('0')                       | 1       | Temperature out of range fault '0' = OK '1' = FAULT                                                              |
| 49                 | ('0')                       | 1       | Humidity out of range fault '0' = OK '1' = FAULT                                                                 |
| 50                 | ('0')                       | 1       | External Reference fault '0' = OK '1' = FAULT                                                                    |
| 51                 | ('0')                       | 1       | 100MHz fault<br>'0' = OK '1' = FAULT                                                                             |
| 52                 | ('0')                       | 1       | Coax Switch fault '0' = OK '1' = FAULT                                                                           |
| 53                 | ('0')                       | 1       | Internal ethernet module fault '0' = OK '1' = FAULT                                                              |
| 54                 | ('23/12/02 12:34:56')       | 17      | OK Since time/date string, if there is a fault with this down/up part of the converter then the string is blank. |
| 71                 | ('0')                       | 1       | 1:1 Status '0' = Offline '1' = Online                                                                            |
| 72                 | ('0')                       | 1       | Remote mode<br>'0' = Local '1' = Remote                                                                          |
| 73                 | ('0')                       | 1       | External Reference<br>'0' = Off '1' = On                                                                         |
| 74                 | 03                          | 1       | ETX                                                                                                    |
| 75                 | ?                           | 1       | Checksum                                                                                                    |

**Instruction 75 (Redundancy Status Request):** 

|          | to the desired the status | 110900  | <del>- 17 -</del>   |
|----------|---------------------------|---------|---------------------|
| Message  | Set Value /               | Length  | Description         |
| Byte No. | (example)                 | (bytes) |                     |
| 1        | 02                        | 1       | STX                 |
| 2        | ?                         | 1       | Address             |
| 3        | 75                        | 1       | Message instruction |
| 4        | 03                        | 1       | ETX                 |
| 5        | ?                         | 1       | Checksum            |

Instruction 75 (Redundancy Status Reguest Reply):

| moti dotic | on 15 incadination ofaces | toquot  | <u> </u>                                        |
|------------|---------------------------|---------|-------------------------------------------------|
| Message    | Set Value /               | Length  | Description                                     |
| Byte No.   | (example)                 | (bytes) |                                                 |
| 1          | 06                        | 1       | STX                                             |
| 2          | ?                         | 1       | Address                                         |
| 3          | 75                        | 1       | Message instruction                             |
| 4          | ('1')                     | 1       | Redundancy Type Configuration                   |
|            | , ,                       |         | '1' = 1 for 1                                   |
|            |                           |         | '2' = 1 for 2                                   |
|            |                           |         | 'N' = 1 for N                                   |
| 5          | ('M')                     | 1       | Redundancy Manual Mode                          |
|            | , ,                       |         | 'M' = Manual                                    |
|            |                           |         | 'A' = Auto                                      |
| 6          | ('0')                     | 1       | Online Status                                   |
|            | ,                         |         | '0' = Offline '1' = Online                      |
| 7          | ('A')                     | 1       | Unit Identifier                                 |
|            | ,                         |         | 'A' or 'B' when in 1 or 1 configuration         |
|            |                           |         | 'A' or 'B' or 'S' when in 1 or 2 configuration  |
| 8          | ('1')                     | 1       | Unit Priority                                   |
|            | , ,                       |         | 'X' when in 1 for 1 configuration or if units   |
|            |                           |         | are selected as standby                         |
|            |                           |         | '1' or '2' when in 1 for 2 configuration        |
| 9          | ('A')                     | 1       | Unit Online                                     |
|            |                           |         | 'A' or 'B' when in 1 for 1 configuration.       |
|            |                           |         | 'A' or 'B' or 'S' when in 1 for 2 configuration |
|            |                           |         | and the unit selected as standby                |
|            |                           |         | otherwise 'X'                                   |
|            |                           |         | '@' means no redundant controller attached,     |
|            |                           |         | unit online not known.                          |
| 10         | ('1')                     | 1       | Coax Switch Position                            |
|            |                           |         | '1' or '2'                                      |
|            |                           |         | '0' means no redundant controller attached,     |
|            |                           |         | position not known                              |
| 11         | ('01')                    | 2       | System number                                   |
|            |                           |         | '00' to '10'                                    |
| 13         | 03                        | 1       | ETX                                             |
| 14         | ?                         | 1       | Checksum                                        |

#### **Instruction 77 (Redundancy Change Request):**

When a unit is in a 1 for 1 configuration all the parameters can be modified apart from the unit priority, however the 'unit to go online' parameter can only be modified when in manual mode and it is being changed on the currently offline unit.

When a unit is in a 1 for 2 configuration if the unit is selected as standby, then all the parameters can be modified apart from the unit priority. However, if the unit is selected as either A or B, then only the priority can be changed for that particular unit.

| Message  | Set Value / | Length  | Description                                     |
|----------|-------------|---------|-------------------------------------------------|
| Byte No. | (example)   | (bytes) |                                                 |
| 1        | 02          | 1       | STX                                             |
| 2        | ?           | 1       | Address                                         |
| 3        | 47          | 1       | Message instruction                             |
| 4        | ('M')       | 1       | Redundancy Manual Mode                          |
|          |             |         | 'M' = Manual                                    |
|          |             |         | 'A' = Auto                                      |
| 5        | ('S')       | 1       | Unit To Go Online                               |
|          |             |         | 'A' or 'B' when in 1 for 1 configuration        |
|          |             |         | 'A' or 'B' or 'S' when in 1 for 2 configuration |
|          |             |         | N/A when in 1 for n configuration               |
| 6        | ('1')       | 1       | Unit Priority                                   |
|          | . ,         |         | N/A when in 1 for 1 configuration               |

|    |        |   | '1' or '2' when in 1 for 2 configuration '1' '8' when in 1 for n configuration |
|----|--------|---|--------------------------------------------------------------------------------|
| 7  | ('01') | 2 | System number '00' to '10'                                                     |
| 9  | 03     | 1 | ETX                                                                            |
| 10 | ?      | 1 | Checksum                                                                       |

Where no specific reply message is specified for a given message the following general ACK reply is sent, subject to the message being correctly formulated.

| Message<br>Byte No. | Set Value /<br>(example) | Length (bytes) | Description         |
|---------------------|--------------------------|----------------|---------------------|
| 1                   | 06                       | 1              | ACK                 |
| 2                   | ?                        | 1              | Address             |
| 3                   | ?                        | 1              | Message instruction |
| 4                   | 03                       | 1              | ETX                 |
| 5                   | ?                        | 1              | Checksum            |

#### 6.3 Remote control version

V4.21 and later software is now able to emulate a previous software version's remote control this is to eliminate the need for software driver updates due to changes in the current version's remote control specification. The P7001Q & P7001TSR do not currently support this feature.

P7xxx and SABus protocol messages are both covered by this versioning.

The table below shows the differences between the remote control messages and their versions, not all remote control messages are covered by this versioning as they have never been changed and hence are not of this list.

| Message                  | Version | Changes                      |
|--------------------------|---------|------------------------------|
| Rx/Tx status reply       | 1.00    | Created                      |
| P7xxx – Msg 21           | 1.20    | External Fault added         |
| SABus – Msg 50           | 2.06    | SHF Fault added              |
|                          | 2.14    | External Mute added          |
|                          | 2.87    | IF Index added               |
|                          | 4.69    | 5 extra faults added for new |
|                          |         | hardware interface           |
|                          |         |                              |
| Rx/Tx configuration      | 1.00    | Created                      |
| P7xxx – Msg 22           | 1.20    | External Fault added         |
| SABus – Msg 52           | 2.06    | SHF Fault added              |
|                          | 2.14    | External Mute added          |
|                          | 2.87    | IF Index added               |
|                          |         |                              |
| Tracking status reply    | 2.53    | Created                      |
| P7xxx – Msg 21           | 2.61    | Downconverter section added  |
| SABus – Msg 50           | 3.08    | Video Reference Level added  |
|                          |         |                              |
| Tracking configuration   | 2.53    | Created                      |
| P7xxx – Msg 22           | 2.61    | Downconverter section added  |
| SABus – Msg 52           | 3.08    | Video Reference Level added  |
|                          |         |                              |
| Unit status reply        | 1.00    | Created                      |
| P7xxx – Msg 41           | 3.00    | Ethernet Fault added         |
| SABus – Msg 70           |         |                              |
|                          |         |                              |
| Redundancy status reply  | 2.29    | Created                      |
| P7xxx – Msg 46           | 4.00    | System number added          |
| SABus – Msg 75           |         |                              |
|                          |         |                              |
| Redundancy configuration | 2.29    | Created                      |
| P7xxx – Msg 47           | 4.00    | System number added          |
| SABus – Msg 77           |         |                              |

#### 6.4 Ethernet remote control (Optional)

The Ethernet option for the P7xxx series products adds the ability to control the unit by Ethernet as well as by the existing standard RS232 or RS485, this is achieved via a separate module within the unit.

The unit can be controlled through the Ethernet port using three different approaches.

#### TCP Port

The unit can be controlled using the serial remote control messages as described earlier sent through the TCP port set in the Ethernet menu option. The address is fixed at 32.

#### Web Page

The unit can be controlled via the in-build web server's web page. There are two pages, Status and Configure. Hopefully both of which are self explanatory.

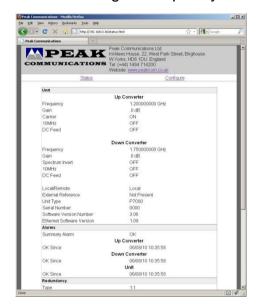

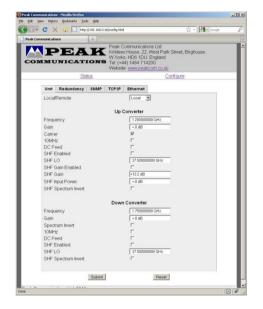

#### **SNMP**

The P7xxx series units fitted with Ethernet, have built-in SNMP (Simple Network Management Protocol) agent software.

It supports SNMP Trap, RFC1155, 1157, 1212, 1213, 1901 & 1906, as well as the Peak MIBS.

The Peak SNMPv2 MIB files are supplied by Peak Communications Ltd, below is a quick overview of them.

The Peak Enterprises node is essentially split into three main areas:

Converters - In this node there are numerous nodes:

peakUpConverterModule showing a table of the Up Converter module(s). peakDownConverterModule showing a table of the Down Converter module(s).

So for a P7000 unit there will be an entry in both the peakUpConverterModule and peakDownConverterModules as the unit is an up and down converter. These tables show the current settings of the converter module and allow their reconfiguration.

*Unit* – This node allows the unit status to be checked as well as the Ethernet and redundancy settings.

PeakFaultsModule – This node contains the unit summary alarm as well as a table showing all the faults currently on the unit.

#### **APPENDIX 1 Terms and conditions of sale**

#### **Peak Communications Ltd**

#### **Terms and Conditions of Sale**

1 Application of Terms and Conditions

The following terms and conditions shall constitute the entire agreement between Peak Communications Limited ("the Seller") and the purchaser of any goods or services ("the Customer) from the Seller. No contract shall be formed between the Seller and the Customer until the dispatch by the Seller to the Customer of the Seller's written acknowledgment of order. Unless otherwise expressly agreed in writing by the Seller, these conditions shall apply to all quotations and invoices given, orders received and accepted and contracts undertaken by the Seller. All prices quoted by the Seller are based upon these Conditions of Sale and reflect the limitations upon the Seller's liability which they contain. No modifications of these terms and conditions shall have effect unless agreed in writing by the Seller and shall not be affected by any documentation or communication from the Customer purporting to give effect to different terms and/or conditions.

2 Invoicing and Payment Terms

- a) Unless otherwise expressly agreed in writing between the Customer and the Seller, the Seller shall be entitled to invoice the Customer for the price of goods on delivery of the goods, unless the goods are to be collected by the Customer (or their agent) or the Customer wrongfully fails to take delivery of the goods, in which event the Seller shall be entitled to invoice the Customer for the price at any time after the Seller has notified the Customer that the goods are ready for collection or (as the case may be) the Seller has tendered delivery of the goods.
- b) Charges for services will be invoiced on completion of the services.
- c) Where credit terms are allowed by the Seller to the Customer, the terms of payment of all invoices issued by the Seller to the Customer are, unless otherwise decreed in writing, to be paid net at the Seller's registered office within 30 days from the date of the invoice unless otherwise stated on the invoice and subject to condition (d) below. Where credit terms are not given by the Seller, a pro-forma invoice will be issued by the Seller and goods will be dispatched on payment.
- d) Notwithstanding condition ©, the Seller shall without prejudice to its other rights, have the right by notice in writing to the Customer to demand immediate payment of all monies due from the Customer to the Seller for goods delivered at whatever time. The Seller also reserves the right to ask for a payment of a deposit before acceptance of an order.
- e) The Seller reserves the right to charge interest on all or any sums not paid within 30 days from the date of invoice at the rate of 2% of the total invoiced amount for every period of 30 days (and pro rata for any part of a period of 30 days whether before or after judgment) from the due date of payment until the date of actual receipt of payment in full by the Seller.
- f) The Customer shall indemnify the Seller against any loss or expense sustained or incurred by the Seller as a result of any change in currency exchange rates or in exchange control or other governmental regulations by reason of or in connection with any failure on the part of the Customer to pay any sum payable hereunder within 30 days of the date of the invoice,
- g) The Seller shall have the right to invoice the Customer for part delivery or provision of goods or services to the Customer notwithstanding the fact that other goods or services are to be delivered or provided to the Customer under the contract.
- h) The Seller's rights under this paragraph (2) shall be exercisable in addition to all and any other rights the Seller may have under these Terms and Conditions of Sale.
- i) All sums owing to the Seller to the Customer shall be paid in full without any objection, set off or counterclaim, save in respect of mutual debts and set off which cannot be excluded by reason of statute 3 Prices
- a) The price of goods shall be the price ruling at the date of delivery unless otherwise stated on the quotation invoice, or previously agreed in writing by the seller. The prices are based on the costs of packing, documentation, insurance and any other costs incurred by the Seller, prior to dispatch from the Sellers works, but excludes all customs duties levies and freight charges.
- b) All prices quoted in writing or by fax by the Seller to the Customer shall have a validity of 30 days unless otherwise expressly stated on the specific quotation. Thereafter the price must be revalidated in writing or by fax by the Seller to the Customer at the Customer's request.
- c) The Seller reserves the right to alter its prices, its published terms of trade and its catalogue and other published material at any time and without prior notice.

- d) The Seller reserves the right to alter its quoted prices during the course of a contract for the supply of goods or services in that contract to reflect changes in;
- (i) VAT, Duty and other levies brought about by changes in governmental legislation.
- (ii) Costs brought about by exchange rate fluctuations or changes in manufacturers' list price.
- 4 Specification
- a) Goods are manufactured to the specifications as published within the Sellers documentation. Particular specifications not mentioned in the documentation will be quoted prior to order acceptance at the request of the Customer. Any specifications not agreed at acceptance of order will not form part of any contract or warranty claim.
- b) If the goods are to be manufactured or any process is to be applied to the goods by the Seller in accordance with a specification submitted by the Customer, the Customer shall indemnify the Seller against all loss, damages, costs and expenses arising out of or in connection with or paid or agreed to be paid by the Seller in settlement of any claim or infringement of any patent, copyright, design, trade mark or other industrial or intellectual property rights of any other person which results from the Seller's use of the Customer's specification.
- c) The Customer shall be responsible for stipulating the specifications of goods to be supplied by the Seller and the Seller accepts no responsibility where the Customer has incorrectly stipulated required specifications, where the specification stipulated is not suitable for the Customer's actual requirements. The Seller will however on request provide advice in relation to the suitability of different specifications of goods for the purposes identified by the Customer, although any such advice is provided for guidance only and the Customer accepts ultimate responsibility for the suitability for the Customer's actual requirements on the specification of the goods stipulated by the Customer. The Customer shall also have responsibility for ensuring that the capacity and performance of the goods are specified in its order and are sufficient and suitable for its purpose
- d) The Seller reserves the right to make any changes in the specification of the goods which are required to conform with any applicable statutory or EC regulatory requirements or, where the goods are to be supplied to the Seller's specification, which do not materially affect their quality or performance.
- e) The Seller reserves the right, if extra expense or nay increase in costs or overheads are incurred by the Seller as a result of modifications made at the Customer's request, the Customer's special requirements or instructions, or the failure of the Customer to supply drawings, plans, specifications or any other information whatsoever to enable to the Seller to proceed with the Contract, to increase the price by giving notice in writing of the amount of such increase to the Customer
- f) Goods are manufactured and dispatched to comply with Customer's Order as interpreted by the Seller. Any costs for changes arising, due to interpretation of the order, are at the Customers expense.
- g) At the time of acceptance of the specification submitted by the Customer the Seller will give an estimate of the risk involved in achieving the Customer Specification. If any deviation from the customers Specification is found during development and manufacture, the Customer will be informed within 7 days. 5 Title and Risk
- a) Risk in the goods shall pass to the Customer when delivery is made to the customer or its agents, subcontractors or carriers except that, where the goods are to be delivered at the Seller's premises, risk in the goods shall pass at the time when the Seller notifies the Customer that the goods are ready for collection.
- b) All the goods shall remain the sole and absolute property of the Seller until such a time as the Customer shall have paid to the Seller the agreed price together with the full price of any other goods the subject of any other contract with the Seller.
- c) The Customer acknowledges that the Customer is in possession of goods solely as bailee for the Seller until such time as the full price thereof is paid to the Seller together with the full price of any other goods the subject of any other contract with the Seller.
- d) The Customer's right to possession of the goods shall cease if-.
- (i) The Seller serves notice requiring that the goods be returned; or
- (ii) In the case of an individual, he commits an available act of bankruptcy or proposes to enter into a voluntary arrangement with his creditors; or
- (iii) In the case of a company:-

It is unable to pay its debtors for the purposes of S 123 of the Insolvency Act 1986; or a Receiver or Administrative Receiver is appointed; or a Petition for an Administration Order is presented or an Administrator appointed; or

The Customer proposes an informal arrangement with its creditors or a formal corporate voluntary arrangement; or

The Customer takes any step to enter into a voluntary liquidation, or if a Liquidator is appointed, or if a Petition for the winding up of the Customer is presented; or In the event that the Customer is not a

company incorporated in England, any event analogous to those specified above shall occur in relation to the Customer. Until such time as the Customer becomes the owner of the goods, the Customer will store them on his premises separately from the Customer's own goods or those of any other person and in a manner which makes them readily identifiable as the goods of the Seller.

- e) If any of the events listed at d(ii) and (iii) above occur in relation to the Customer (or any parent of the Customer), or in the event that the Customer is not a company incorporated in England, any events analogous to those specified in d(ii) or (iii) occur, and then and in any such events or such events or sums due or becoming due by the Customer to the Seller shall forthwith and without notice immediately become due and payable in full. In addition, the Seller shall have the right at its discretion to decline to perform any contract in whole or in part then not performed by the Seller in whole or in part without prejudice to all and any of the rights it may have under the terms and conditions of sale.
- a) If the Customer shall fail to pay to the Seller on the due date any sum payable hereunder or shall exceed its credit limit or breach the terms upon which such credit has been offered or shall suffer any of the events listed in Condition 5d)(ii) (being an individual) or 5d)(iii) (being a company) the Seller may, without prejudice to its other rights, and without prejudice to the generality of Condition 2(d) demand immediate payment by the Customer of all unpaid accounts and, in addition, and suspend or cancel further deliveries and cancel this and any other contract between the Seller and the Customer without any liability attaching to the Seller in respect of such suspension or cancellation and debit the Customer with any loss sustained thereby.
- b) The Seller will only accept a cancellation or postponement of any order by or on behalf of the Customer or any refusal to accept delivery if the Customer pays the amount specified by the Seller as representing its losses incurred thereby. Without prejudice to the generality of the foregoing the Seller will not accept cancellations of, and the Customer will be obliged at all times to purchase, materials which have already been manufactured or which have been modified or specifically purchased to meet the Customer's requirements. Any amount owing by the Seller to the Customer as a result of any properly cancelled order will be satisfied by the Seller issuing credit notes to the Customer to a value equal to the amount owing.

#### 7 Insurance of Goods in Transit

- a) The Seller will insure the goods for a total invoice price to the Customer if transport is agreement to be effected by the Seller or its agent. Where the Seller insures goods the liability of the Seller shall be absolutely limited to the amount if any received by the Seller under such insurance from its insurers from which a reasonable deduction may be made for administrative expenses.
- b) If the Customer arranges transport either directly or indirectly through its agents the Customer must insure the goods against loss or damage on any account whatsoever.
- The Seller shall not in any event be liable for any loss or damage to the goods whilst in transit or where the goods are transported by an outside freight carrier.
   Delivery
- a) Any time or date for the dispatch or delivery of goods for the completion of work whether specified in the Seller's quotation or otherwise given by the Seller shall be taken as an estimate made by the Seller in good faith but shall not be binding upon the Seller either as a term of the contract or otherwise. In no circumstances shall the Seller be liable for any loss or damage sustained by the Customer in consequence of failure to deliver within such time or by such date or in consequence of any other delay in delivery however caused.
- b) Unless otherwise agreed in writing delivery shall be made in the case of sales within the United Kingdom at the premises specified by the Customer and, in the case of export sales, at the United Kingdom port of shipment specified by the Customer. Subject to Condition e) below the risk in the goods shall pass to the Customer upon delivery or, in the case of export sales, upon the goods leaving the Seller's premises.
- c) The Seller may deliver the goods in instalments and invoice the Customer as if each instalment comprised a separate contract upon the terms of these Conditions of Sale.
- d) The Seller does not accept any responsibility for failure to deliver or a delay in delivery where such failure or delay is caused by other suppliers or contractors upon whom the Seller is reliant to ensure a timely delivery.
- e) If delivery of the goods is delayed or prevented by any act or omission of the Customer, the Seller may put the goods into storage at the Customer's risk and expense. Any redeliveries will be at an extra cost as specified by the Seller, and the Customer will indemnify the Seller in relation to any losses, claims, expenses or liabilities which the Seller suffers or incurs as a result of such delay or prevention (including in particular but without limitation liabilities to any third party suppliers).

  9 Acceptance

- a) Acceptance of delivery of the equipment by the Customer or its agent shall be conclusive evidence that the equipment was delivered in good operating condition and in all respects in accordance with the contract under which it was supplied and that it was fit for any purpose for which it may be required by the Customer.
- b) Shortage claims or claims that goods are defective or otherwise not in accordance with the contract, will only be considered if the Seller receives written notification thereof within seven days of delivery failing which no liability will be accepted.

  10 Warranty
- a) Subject to the conditions set out below the Seller warrants that the goods will correspond with their specification at the time of delivery and will be free from defects in material and workmanship:
- b) The Seller shall be under no liability in respect of any defect in the goods arising from any drawing, design or specification supplied by the Customer.
- c) The Seller shall be under no liability in respect of any defect arising from fair wear and tear, willful damage, negligence, abnormal working conditions, failure to follow the Seller's instructions (whether oral or in writing), misuse or alteration or repair of the goods without the Seller's approval,
- d) Notwithstanding the terms of sub-clauses (a) and (b) above, the Seller's liability in respect of all goods supplied by it but manufactured by third parties shall be limited to such warranty as shall be provided by the manufacturer to the Seller and the Seller shall have no further or larger responsibility whatsoever.
- e) Where goods are returned by the Customer to the Seller or the Seller's agent for warranty or other repair or calibration the Customer shall be responsible for all costs (including freight, duties and insurance) of delivering the goods to the Seller or the Seller's agent and/or at the Seller's option the manufacturer and the return of the goods thereafter to the Customer.
- f) All goods returned must have full documentation as to the reason for the return. The Seller reserves the right to charge for time checking equipment which has no faults.
- g) All other warranties or representations in respect of the goods expressed or implied by or under statute or custom or trade usage are hereby expressly excluded.
- h) The Seller's entire liability in respect of any claim for loss or damage arising from the supply of goods or services (including the proper use of goods by the Customer) shall be limited to sum's recovered under the Seller's liability insurance. Without prejudice to the foregoing, the Seller shall not be liable for any consequential loss or damage (including, without limitation, loss of profits and goodwill).

#### 11 Provision of Services

- a) Where the Seller provides personnel to the Customer, the Customer shall not, without the prior written consent of the Seller use such personnel to undertake any work which, in the Seller's opinion, is inappropriate to their qualifications and experience, or which is not directly connected with the services If services are to be provided for an indeterminate period, then they will continue until terminated by either party giving to the other (thirty days') prior written notice.
- b) The Customer shall be deemed to have been granted a licence to use any program or material supplied by the Seller in performing services for the period during which the services are performed only. This licence shall not entitle the Customer to grant any sub-licence or to provide these programs or materials for use or copying by any third party.
- c) The Seller warrants that all services will be performed with reasonable skill and care. The Seller will not be liable for breach of this warranty unless the Customer reports the breach to the Seller within 1 month of completion of the services.
- d) The Customer agrees that during a period of 6 months after completion or termination of any service provided by the Seller, it will not solicit the employment or services of any employee of the Seller who has been working in connection with the provision of services to the Customer 12 Lien

The Seller shall have a general lien in respect of all sums due from the Customer upon all goods to be supplied to such Customer or upon which work has been done on the Customer's behalf and, upon 14 days' written notice to the Customer, may sell such goods and apply the proceeds towards the satisfaction of the sums due to the Seller.

#### 13 Force Majeure

The Seller shall not be liable for any delay or failure in the performance of any of its obligation hereunder if the delay or failure is due to causes outside its reasonable control and the Seller shall have the right at its option (a) to suspend further performance of the Contract until such time as the cause of the delay shall be no longer present; or (b) to be discharged from further performance of liability under the Contract and if the Seller exercises such right, the Customer shall thereupon pay the Contract Price less a reasonable allowance for what has not been performed by the Seller.

14 Descriptive Leaflets, Catalogues and Illustrations

All descriptive leaflets, catalogues, illustrations, specifications, drawings and other particulars issued by the Seller are approximate only and shall not form part of any contract between the Seller and the Customer unless specifically stated in writing by the Seller.

#### 15 Representation by Seller's Employees

The Seller's employees or agents are not authorised to make any representations concerning the goods or services provided under the contract unless confirmed by the Seller in writing. In entering into the contract the Customer acknowledges that it does not rely on any such representations which are not so confirmed.

#### 16 Copyright

Copyright in all drawings, specifications, designs, descriptions and documents issued by the Seller to the Customer or other third parties shall be and remain the property of the Seller and no copies shall be taken without the prior written consent of the Seller.

#### 17 Licence Grant

The Seller hereby grants to the Customer a non-exclusive, non-transferable licence to use any programs supplied by the Seller for internal purposes only for the duration of the services provided by the Seller and on the equipment identified by the Seller. Any other use is prohibited. Such programs may not be used to provide a service to a third party without the prior written agreement of the Seller and subject to such extended use charges as the Seller may require.

#### 18 Severance

- a) While the restrictions and exclusions of the Customer's rights whether express or implied by common law, statute, custom of the trade, course of dealing or otherwise, are considered to be fair and reasonable having regard to the circumstances known to and in the contemplation of the parties at the date hereof, it is recognised that certain of the restrictions and exclusions may become unfair and unreasonable due to unforeseen circumstances and accordingly it is hereby agreed that if any of such restrictions and exclusions shall be adjudged to be void but would be valid if part of the wording thereof were deleted the said restriction or exclusion shall apply with such modifications as may be necessary to make it valid and effective.
- b) If any condition herein shall be deemed void for any reason whatsoever, but would be valid if part of the wording thereof were deleted the said condition shall apply with such modifications as may be necessary to make it valid and effective.

#### 19 General

- a) Any notice required or permitted to be given by either party to the other under these Terms and Conditions of Sale shall be in writing addressed to that other party at its registered office or principal place of business or such other address as may at the relevant time have been notified pursuant to this provision to the party giving the notice.
- b) No waiver by the Seller of any breach of the contract by the Customer shall be considered as a waiver of any subsequent breach of the same or any other provision.
- c) If any of the provisions of these Terms and Conditions of Sale is held by any competent authority to be invalid or unenforceable in whole or in part the validity of the other provisions of these Terms and Conditions of Sale and the remainder of the provision in question shall not be affected.
- d) These Terms and Conditions of Sale shall be governed and construed in all respects in accordance with the Laws of England. The Customer hereby submits to the non-exclusive jurisdiction of the English Courts in relation to these Terms and Conditions of Sale and all matters falling to be determined hereunder or in connection herewith.